## МИНИСТЕРСТВО ОБРАЗОВАНИЯ И НАУКИ РОССИЙСКОЙ ФЕДЕРАЦИИ ФЕДЕРАЛЬНОЕ АГЕНТСТВО ПО ОБРАЗОВАНИЮ

Государственное образовательное учреждение высшего профессионального образования «Оренбургский государственный университет»

Колледж электроники и бизнеса

Кафедра вычислительной техники и математики

Т.В.АТЯСКИНА

# **МАТЕМАТИЧЕСКИЕ МЕТОДЫ**

МЕТОДИЧЕСКИЕ УКАЗАНИЯ К ЛАБОРАТОРНЫМ РАБОТАМ

Рекомендовано к изданию Редакционно-издательским советом государственного образовательного учреждения высшего профессионального образования «Оренбургский государственный университет»

Оренбург 2009

#### Рецензент

преподаватель кафедры вычислительной техники и математики КЭиБ ГОУ ОГУ Попова Л.А.

#### **Атяскина, Т.В.**

А-92 **Математические методы [Текст]: методические указания к лабораторным работам. /Т.В.Атяскина. – Оренбург: ГОУ ОГУ, 2009. –40 с.** 

Методические указания предназначены для выполнения лабораторных работ, обеспечивающих учебный процесс по дисциплине "Математические методы" в колледже электроники и бизнеса ОГУ для студентов 3 курса в 6 семестре специальности 230105 "программное обеспечение вычислительной техники и автоматизированных систем" очной формы обучения.

Методические указания составлены с учетом Государственного образовательного стандарта среднего профессионального образования по направлению подготовки дипломированных специалистов утвержденного 30.12.2003 Министерством Образования Российской Федерации.

ББК 22.176 я 73

 ©Атяскина Т.В., 2009 ©ГОУ ОГУ, 2009

## **Содержание**

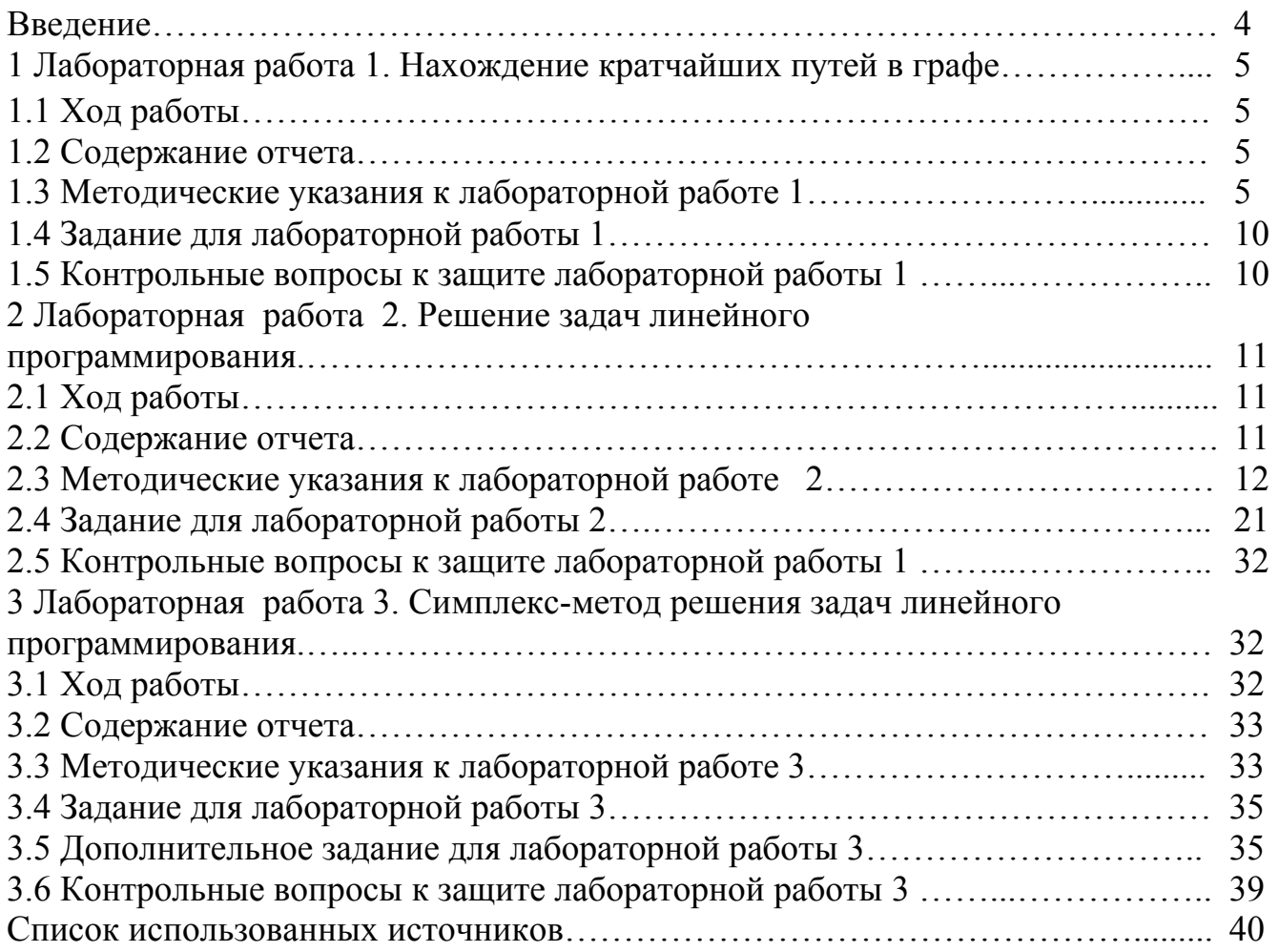

## **Введение**

По мере развития науки и техники перед человеком все чаще встает проблема: «Как найти правильное решение?». Для облегчения решения этой задачи реальные процессы (или объекты) заменяются их аналогами или моделями. Затем производится анализ поведения модели в тех или иных условиях с помощью персонального компьютера. В этом случае говорят о компьютерном моделировании. Но персональный компьютер может работать только с математическими моделями, которые с помощью языков программирования переводятся в набор машинных кодов, которые и обрабатывает персональный компьютер. Какое же место занимают математические модели и как они получаются?

Построение математической модели процесса, явления или объекта начинается с построения упрощенного варианта модели, в котором учитываются только основные черты. В результате прослеживаются основные связи между входными параметрами, ограничениями и показателем эффективности. Общего подхода к построению модели нет. В каждом конкретном случае при построении математической модели учитывается большое количество факторов: цель построения модели, круг решаемых задач, точность описания модели и точность выполнения вычислений. Математическая модель должна отражать все существенные факторы, определяющие ее поведение, и при этом быть простой и удобной для восприятия результатов. Каждая математическая модель процесса, явления или объекта в своей основе имеет математический количественный метод.

Применение математических количественных методов для обоснования выбора того или иного управляющего решения во всех областях человеческой деятельности называется исследованием операций. Целью исследования операций является нахождение с использованием специального математического аппарата решения, удовлетворяющего заданным условиям.

## 1 Лабораторная работа 1. Нахождение кратчайших путей в графе

Цель работы: Приобретение навыков нахождения кратчайших путей в графе методами Краскала и Прима и составление программы решения задач.

## 1.1 Ход работы:

1) изучить теоретический материал по теме лабораторной работы (лекции, учебники);

2) составить постановку задачи, выбрав предметную область;

3) решить задачу алгоритмами Краскала и Прима аналитически;

4) составить программу решения задачи в среде программирования Delphi (Реализация одного алгоритма - оценка «3» или «4»; реализация двух алгоритмов – оценка «5»);

5) оформить отчет по лабораторной работе.

#### 1.2 Содержание отчета

Отчет по лабораторной работе должен содержать:

1) тему работы;

2) цель работы;

3) ход работы;

4) постановку задачи, с указанием предметной области;

5) модель задачи;

6) аналитическое решение задачи алгоритмами Краскала и Прима;

7) распечатку программы решения задачи;

8) результаты решения задачи.

#### 1.3 Методические указания к лабораторной работе 1

1.3.1 Понятие графа

Графом  $G=(X,U)$  называется пара двух конечных множеств:  $X$ множество точек (вершин) и U - множество линий (ребер), соединяющих некоторые пары точек.

Если граф имеет ребро, у которого начало и конец совпадают, то это ребро называется петлей.

Если ребро графа имеет направление, то оно называется дугой.

1.3.2 Виды графов

Существуют следующие виды графов:

1) Граф, состоящий из вершин и соелиняющих их ребер, называется неориентированным (н-граф);

2) Граф, состоящий из вершин и соединяющих их дуг, называется ориентированным (орграф);

3) Ребра, соединяющие одну и ту же пару вершин, называются параллельными или кратными. Граф, содержащий кратные ребра называется мультиграфом;

4) Граф, в котором проведены все возможные ребра, но не имеющий петель и кратных ребер, называется полным;

5) Граф, содержащий как ребра, так и дуги называется смешанным;

1.3.3 Матричное представление графа

Матрицей смежности графа G - называется квадратная матрица порядка n, где n - число вершин графа G и определяется следующим образом:

$$
A_{nxn} = [a_{ij}] = \begin{cases} 1 - e^{i\pi} p e^{i\pi} \cos(\pi x) & (x_i; x_j) \text{ with } n \in \mathbb{Z}, \\ 0 - e^{i\pi} p e^{i\pi} \cos(\pi x) & (x_i; x_j). \end{cases}
$$

Матрицей ициденции графа G с n вершинами и m дугами называется матрица

 $B_{nxm}=[b_{ij}] =\begin{cases} 1, ecnu x_i - \text{начало дуги } (x_i; x_j), \text{ или петля,} \\ -1, ecnu x_i - \text{конец дуги } (x_i; x_j), \\ 0, ecnu \text{ нет дуги } (x_i; x_i). \end{cases}$ 

В матрицу инциденции н-графа заносят 1, если ребро инцидентно соответствующей вершине, 0 - в противном случае.

Путь ЭТО упорядоченная последовательность peoep ориентированного графа, в которой конец предыдущего ребра совпадает с началом следующего и все ребра единственны.

Матрицей достижимости графа G называется квадратная матрица порядка n. где n - число вершин графа и определяется следующим образом:

$$
D_{nxn} = [d_{ij}] = \begin{cases} 1, & \text{even} \text{ is a } x_i \text{ is } x_j, \\ 0, & \text{even} \text{ is a } x_i \text{ is } x_j. \end{cases}
$$

Граф не содержащий циклов называется ациклическим.

Связанный ациклический граф называется деревом.

Н-граф называется неориентированным деревом, если он связан и не содержит циклов, а значит петель и кратных рёбер.

Дерево - это минимально связный граф, в том смысле, что при удалении хотя бы одного ребра он теряет связность.

Теорема: В дереве с n вершинами всегда n-1 ребро.

Ориентированным деревом или ордеревом, или корневым деревом называют орграф со следующими свойствами:

1) Существует единый узел, полустепень захода которого равна нулю, он называется корнем дерева;

2) Полустепень захода всех остальных узлов равна единице;

3) Каждый узел достижим из корня.

Остовом графа называется подграф являющийся деревом.

Если граф полный, то в графе существует  $2^{2^n}$ остовов, где n - число вершин графа.

1.3.4 Алгоритм Краскала

1) Строится нуль-граф (одни вершины без ребер).

2) Упорядочиваются ребра графа в порядке не убывания их весов.

3) Выбираются из упорядоченного списка ребра, такие чтобы они не образовывали цикл в графе.

4) Если выбрано n-1 ребро (n - число вершин графа), то алгоритм заканчивает работу.

5) Остов должен включать в себя все вершины графа.

Пример: Найти кратчайший остов в графе (рисунок 1) алгоритмом Краскала.

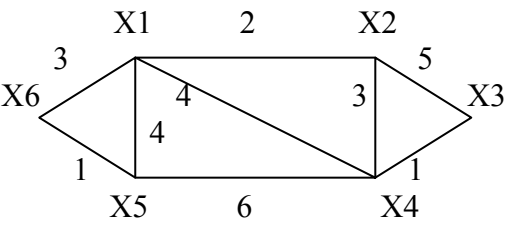

Рисунок 1 – Взвешенный граф

Решение:

1) Построим таблицу ребер данного графа, в порядке неубывания их весов (таблица 1).

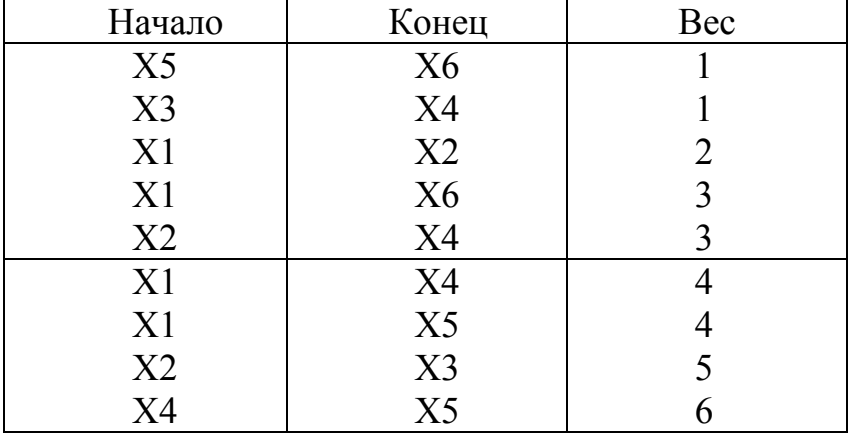

Таблица 1 – Список ребер графа в порядке неубывания весов

2) Из таблицы 1 выбираем ребра, которые не образуют цикл в графе и строим кратчайший остов (рисунок 2).

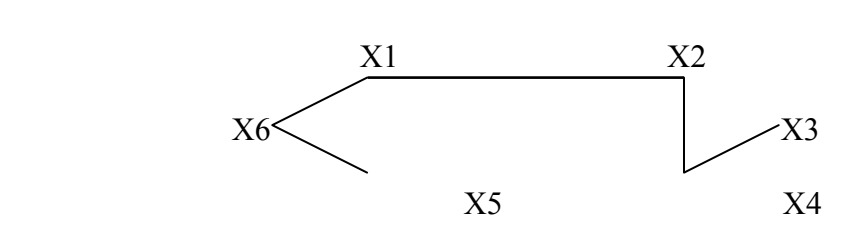

Рисунок 2 – Кратчайший остов графа

3) Вычислим длину кратчайшего остова: d =  $1+1+2+3+3=10$ 

Для реализации алгоритма Краскала на ПК необходимо:

1) Построить матрицу смежности исходного графа;

2) Составить список ребер с их весами и отсортировать их одним из способов сортировки. Для того чтобы уменьшить время сортировки можно сортировать не весь список, а N-1 ребро, с минимальным весом;

3) Для проверки на цикл можно использовать построение матрицы достижимости после каждого добавления ребра. Добавляем ребро XiXj, смотрим есть ли единица в матрице достижимости на месте XiXj, если есть, то ребро XiXj не перебрасываем в матрицу смежности исходного остова, так как получаем цикл, если единицы нет, то ребро XiXj заносим в матрицу смежности остова.

1.3.5 Алгоритм Прима

Данный алгоритм определяет кратчайший остов в графе.

Суть данного метода заключается в том, что построение кратчайшего остова выполняется путем добавления к строящемуся остову некоторой ближайшей к нему вершины и соответствующего ребра.

Обозначения:

Ts - множество вершин строящегося остова

As - множество ребер строящегося остова

Для вершины  $X_1$  делаем пометку  $X_1^*$ . Выписываем связи всех остальных вершин с помеченной вершиной: [помеченная вершина; вес] - если связь есть или  $[0;\infty]$  – если связи нет. Среди имеющихся связей выбираем вершину, которая имеет с помеченной вершиной наименьшее соединение. Такую вершину добавляем к множеству Ts, а соответствующее ребро к множеству As. Алгоритм заканчивает свою работу, если n=N(Ts), где n - количество вершин графа, N(Ts) - количество вершин остова.

Пример: Найти кратчайший остов в графе (рисунок 3) алгоритмом Прима.

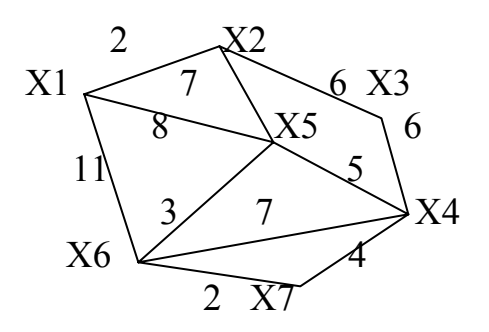

Рисунок  $3 - \Gamma$ раф с весами

Решение:

1) Выписываем связи вершин графа с помеченной вершиной:

 $X1^*$ :  $X2^*$ :  $X3^*$ :  $x2-[x1; 2]-min$  $x3-[x2; 6]-min$  $x4-[x3; 6]-min$  $x3-[0, \infty]$  $x4-[0, \infty]$  $x5-[0, \infty]$  $x4-[0,\infty]$  $x5-[x2; 7]$  $x6-[0,\infty]$  $x5-[x1; 8]$  $x6-[0,\infty]$  $x7-[0, \infty]$  $x6-[x1;11]$  $x7-[0, \infty]$  $x7-[0,\infty]$ 

 $X7^*$  $X4^*$ :  $X6^*$  $x5[0, \infty]$  $x5[x6; 3]$ -min  $x5[x4; 5]$  $x6[x7; 2]$ -min  $x6[x4; 7]$  $x7[x4; 4]$ -min  $Ts = \{x1, x2, x3, x4, x7, x6, x5\}$ As = {  $(x1; x2)$ ,  $(x2; x3)$ ,  $(x3; x4)$ ,  $(x4; x7)$ ,  $(x7; x6)$ ,  $(x6; x5)$ }

2) Используя найденные множества Ts и As, построим кратчайший остов данного графа (рисунок 4).

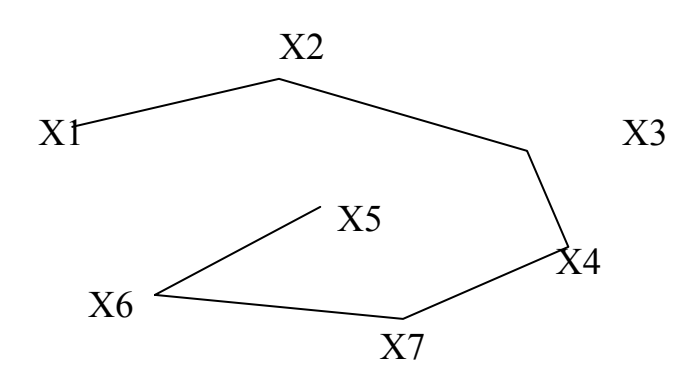

Рисунок 4 – Кратчайший остов графа

3) Найдем длину получившегося остова:  $d = 2+6+6+4+2+3 = 23$ 

#### 1.4 Задание для лабораторной работы 1

Составить постановку задачи, выбрав предметную область (составить граф не менее чем из 8 вершин). Решить задачу алгоритмами Краскала и Прима аналитически:

Составить программу решения задачи в среде программирования Delphi (Реализация одного алгоритма - оценка «3» или «4»; реализация двух алгоритмов – оценка «5»);

#### 1.5 Контрольные вопросы к защите лабораторной работы 1

1) Что называется графом? Приведите пример.

2) Какие графы называются ориентированными? Какие графы неориентированные?

3) Какой граф называется взвешенным?

4) Что называется матрицей смежности, матрицей инциденции, матрицей достижимости.

5) Что называется полным графом? Какая закономерность между вершинами и ребрами в полном графе?

- 6) Что называется деревом? Приведите пример.
- 7) Что называется остовом? Приведите пример.
- 8) Какое количество остовов в полном графе?
- 9) Что называется кратчайшим остовом?
- 10) Что называется циклом в графе?
- 11) Алгоритм Краскала.
- 12) Алгоритм Прима.

## **2 Лабораторная работа 2. Решение задач линейного программирования**

**Цель работы:** Приобретение навыков построения математической модели задач линейного программирования, решению задач графическим способом.

## **2.1 Ход работы:**

1) изучить теоретический материал по теме лабораторной работы (лекции, учебники);

2) согласно номеру своего варианта выбрать условия задач.

3) построить математическую модель задачи линейного программирования (задание №1).

4) решить задачу линейного программирования графическим способом (задание №2).

5) оформить отчет по лабораторной работе.

#### **2.2 Содержание отчета:**

Отчет по лабораторной работе должен содержать:

1) тему работы;

2) цель работы;

3) ход работы;

4) формулировку заданий;

5) математическую модель задания №1;

6) графическое решение задания №2;

#### 2.3 Методические указания к лабораторной работе 2

2.3.1 Общая постановка задач линейного программирования

Линейное программирование - это раздел математики ориентируемый на нахождении экстремума в задачах, которые описываются линейными уравнениями.

Задачей линейного программирования называется задачей исследования операций, математическая модель которой имеет вид:

$$
F(x) = \sum_{j=1}^{n} c_j x_j = c_1 x_1 + c_2 x_2 + \dots + c_n x_n \to \min(\max)
$$
 (2)

Целевая функция (2) - линейная форма.

$$
\sum_{j=1}^{n} a_{ij}x_j \le b_j \text{ (min } \ge b), i = \overline{1,m} = 1,2...m \tag{3}
$$

ИЛИ

$$
a_{11}x_1 + a_{12}x_2 + ... + a_{1n}x_n = b_1
$$
  
\n
$$
a_{21}x_1 + a_{22}x_2 + ... + a_{2n}x_n \le b_2
$$
  
\n
$$
a_{m1}x_1 + a_{m2}x_2 + ... + a_{mn}x_n > b_m
$$
  
\n(4)

Все переменные должны быть  $x_i \ge 0$ ,  $j = \overline{1, n}$ 

Система (4) - система ограничений задачи линейного программирования  $(3J\Pi)$ .

Если математическая модель ЗЛП имеет вид:

$$
F(x) = \sum_{j=1}^{n} c_j x_j \to \min
$$
  

$$
\sum_{j=1}^{n} a_{ij} x_j = b_i, i = \overline{1, m}
$$
 (5)

 $x_j$ ≥ 0,  $b_i$ ≥ 0, то ЗЛП представлена в канонической форме.

 $2.3.2$ Построение моделей линейного математических задач программирования

Рассмотрим процесс построения математических моделей ЗЛП на примерах.

Пример 1 - Задача о диете

Из имеющихся в распоряжении видов пищи нужно составить такую диету, которая, с одной стороны, обеспечивала бы удовлетворение минимальных потребностей организма в питательных веществах (белках, жирах, углеводах, витаминах и т.д.) и вместе с тем требовала бы наименьших затрат.

Рассмотрим простую математическую модель этой задачи.

Пусть имеются два вида продуктов, П1 и П2, содержащих питательные вещества А, В, С. Известно, сколько питательных веществ того или иного вида содержится в 1 кг пищи П1 или П2; эти сведения указаны в таблице 2.

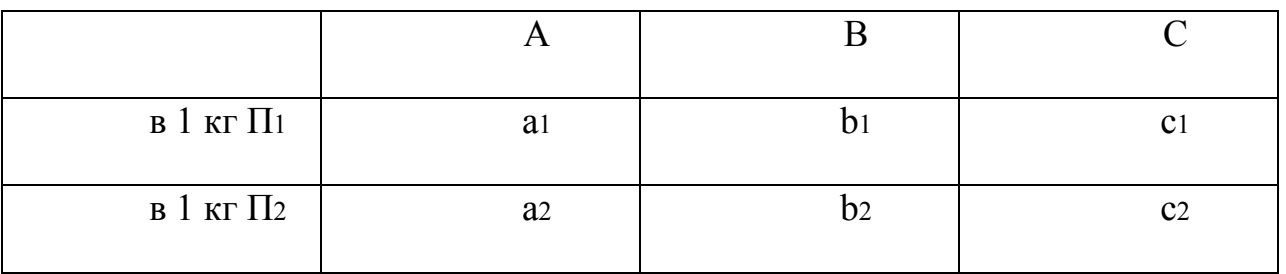

Таблица 2 – Условие залачи о лиете

Кроме этих данных, нам известны; a, b, c - ежесуточная потребность организма в А, В, С (соответственно) и si и s2 - стоимость 1 кг пищи П1, П2 (соответственно).

Требуется рассчитать количество хі продукта Пі и количество х2 продукта П2 так, чтобы обеспечить необходимое количество питательных веществ при минимальных затратах на пищу.

Очевидно, общая стоимость пищи будет  $S = s_1x_1 + s_2x_2$ .

Общее количество вещества A в обоих видах пищи равно  $a1x1 + a2x2$ . Оно должно быть не меньше а:  $a_1x_1 + a_2x_2 \ge a$ .

Аналогичные неравенства должны выполняться для В и С:  $b_1x_1 + b_2x_2 \ge$ b,  $c1x1 + c_2x_2 \ge c$ .

Таким образом, приходим к следующей задаче.

Дана система трех линейных неравенств с двумя неизвестными х1,  $x_2$  и линейная функция  $S = s_1x_1 + s_2x_2$  (6).

$$
\begin{cases}\n a1x1 + a2x2 \ge a \\
 b1x1 + b2x2 \ge b \\
 c1x1 + c2x2 \ge c\n\end{cases}
$$
\n(6)

Требуется среди неотрицательных решений (х1, х<sub>2</sub>) системы (6) выбрать такое. при котором **функция** S. лостигает наименьшего значения (минимизируется).

Пример 2 - Задача о распределения ресурсов

Предприятие имеет в своем распоряжении определенное количество ресурсов (сырье, оборудование и т.д.), из этих ресурсов выпускается определенное количество товаров.

Известно количество единиц каждого из ресурсов, используемых при производстве единицы каждого вида товара. Известен также лоход. полученный предприятием от выпуска одной единицы товара. При этих условиях требуется выпустить такое количество товаров, чтобы доход их был максимальным.

Пусть предприятие имеет 3 вида ресурсов:  $R_1$ ,  $R_2$ ,  $R_3$  в количестве  $b_1$ ,  $b_2$ , b<sub>3</sub> единиц соответственно (таблица 3). Предприятие выпускает товары 2 видов: Т<sub>1</sub> и Т<sub>2</sub>. Известно, что а<sub>ij</sub> - количество единиц ресурса R<sub>i</sub>, используемого для выпуска 1 единицы товара  $T_1$  и  $c_1$ ,  $c_2$  - доход от 1 единицы товара  $T_1$  и  $T_2$ . При этих условиях требуется выпустить количество товаров Т<sub>1</sub> и Т<sub>2</sub>, чтобы доход был максимальным.

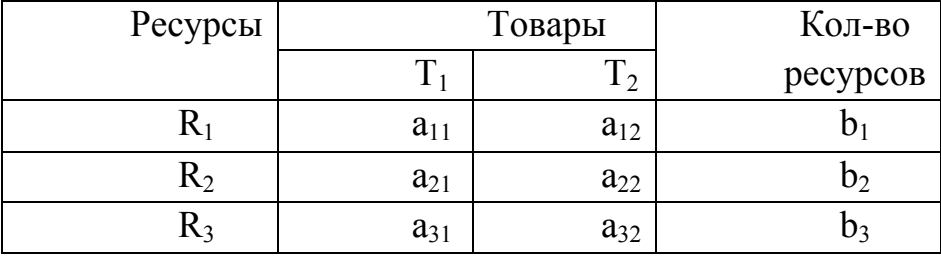

Таблица 3 – Условие залачи о распределении ресурсов

Обозначим:  $x_1$  – количество товара  $T_1$ ;  $x_2$  – количество товара  $T_2$ ,  $x_1 \ge 0$ ,  $x_2 > 0$ 

Для выпуска товаров с использованием ресурса R<sub>1</sub> понадобиться следующее количество единиц этого ресурса:  $a_{11}x_1 + a_{12}x_2$ . Так как ресурса  $R_1$ должно хватить на выпуск товара  $T_1$  и  $T_2$ , то затраты не должны превышать наличие этого ресурса, таким образом  $a_{11}x_1 + a_{12}x_2 \leq b_1$ .

Из условия задачи составим систему ограничений (7).

$$
\begin{cases} a_{11}x_1 + a_{12}x_2 \le b_1 \\ a_{21}x_1 + a_{22}x_2 \le b_2 \\ a_{31}x_1 + a_{32}x_2 \le b_3 \end{cases}
$$
 (7)

Составим линейную форму:  $F(x) = c_1x_1 + c_2x_2$  → max

Требуется среди неотрицательных решений (х<sub>1</sub>, х<sub>2</sub>) системы (7) выбрать котором функция F, достигает наибольшего  $\Pi$ значения такое. (максимизируется).

К подобным схемам могут быть сведены различные задачи о составлении сплавов, смесей горючего, задачи об определении состава животноводческих кормовых смесей наименьшей стоимости, о составлении смеси химических удобрений и т. д.

Пример 3 - Транспортная задача

Уголь, добываемый в нескольких месторождениях, отправляется ряду потребителей: заводам, электростанциям и т. п. Известно, сколько угля добывается в каждом из месторождений, скажем, за месяц, и сколько его требуется на тот же срок любому из потребителей. Известны расстояния между месторождениями и потребителями, а также условия сообщения между ними; учитывая эти данные, можно подсчитать, во что обходится перевозка каждой тонны угля из любого месторождения в любой пункт потребления. Требуется при этих условиях спланировать перевозки угля таким образом, чтобы затраты на них были минимальными.

Примем, что имеются лишь два месторождения  $M_1 M_2$  и три потребителя  $\Pi_1$   $\Pi_2$ ,  $\Pi_3$ . Количества угля в  $M_1$  и  $M_2$  равны соответственно а<sub>1</sub> и а<sub>2</sub>. потребности пунктов  $\Pi_1$   $\Pi_2$ ,  $\Pi_3$  пусть будут соответственно b1, b<sub>2</sub>, b3 - Будем считать, что суммарные запасы равны суммарным потребностям: a1 +  $a_2 = b_1 +$  $b_2 + b_3$  Наконец, заданы числа  $C_{ii}$  ( $i = 1, 2; j = 1, 2, 3$ ) - стоимости перевозки тонны угля из М<sub>і</sub> в П<sub>і</sub> Задача состоит в нахождении шести чисел х<sub>11</sub>, х<sub>12</sub>, х<sub>13</sub>,  $x_{21}$ ,  $x_{22}$ ,  $x_{23}$ , где  $x_{ii}$  - количество угля, предназначенное к отправке из  $M_i$  в П. Для удобства обозрения составим таблицу 4.

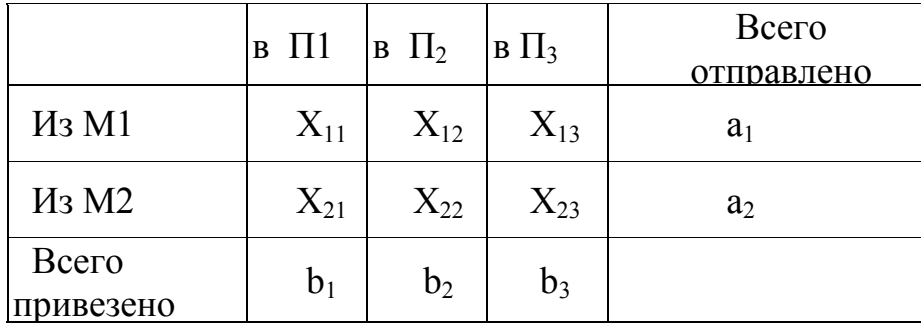

Таблица 4 - Транспортная задача

Общее количество угля, вывезенное из М<sub>1</sub> должно равняться а1; отсюда имеем условие  $x_{11} + x_{12} + x_{13} = a_1$ 

Аналогичное условие должно выполняться для  $M_2$ : x21 + x<sub>22 +</sub> x<sub>23</sub> = a2.

Общее количество угля, привезенное в П1 должно равняться b1; отсюда  $x_{11} + x_{21} = b_1$ . Аналогично получаем условия:  $x_{12} + x_{22} = b_2$ ,  $x_{13} + x_{23} = b_3$ .

Предполагаем, что стоимость перевозки прямо пропорциональна количеству перевозимого угля, т.е. перевозка из М<sub>і</sub> в П<sub>і</sub> стоит с<sub>ії</sub>х<sub>ії</sub>. Тогда общая стоимость всех перевозок будет S=c<sub>11</sub>X<sub>11</sub>+c<sub>12</sub>X<sub>12</sub>+c<sub>13</sub>X<sub>13</sub>+c<sub>21</sub>X<sub>21</sub>+c<sub>22</sub>X<sub>22</sub>+c<sub>23</sub>X<sub>23</sub>

Таким образом, приходим к следующей задаче.

Дана система (8)

$$
\begin{cases}\n x_{11} + x_{12} + x_{13} = a_1, \\
 x_{21} + x_{22} + x_{23} = a_2, \\
 x_{11} + x_{21} = b_1, \\
 x_{12} + x_{22} = b_2, \\
 x_{13} + x_{23} = b_3.\n\end{cases}
$$
\n(8)

и линейная функция S=c<sub>11</sub>x<sub>11</sub>+c<sub>12</sub>x<sub>12</sub>+c<sub>13</sub>x<sub>13</sub>+c<sub>21</sub>x<sub>21</sub>+c<sub>22</sub>x<sub>22</sub>+c<sub>23</sub>x<sub>23</sub>. Требуется среди неотрицательных решений х11, х12, х13, х21, х22, х23 системы (8) выбрать такое, при котором функция S достигает наименьшего значения (минимизируется).

2.3.3 Графическое решение задач линейного программирования

Графический способ решения ЗЛП целесообразно использовать для решения задач с переменными, когда ограничения ДВУМЯ выражены неравенствами.

 $F = c_1x_1 + c_2x_2 \rightarrow max (min)$ 

$$
\begin{cases} a_{11}x_1 + a_{12}x_2 \le b_1 \\ a_{21}x_1 + a_{22}x_2 \le b_2 \\ \dots \\ a_{m1}x_1 + a_{m2}x_2 \le b_m \end{cases} \tag{9}
$$

$$
x_1 \geq 0, x_2 \geq 0
$$

Алгоритм графического способа решения линейного задач программирования заключается:

1) Построить прямые уравнения, которые получаются в результате ограничения знаков неравенств на знаки равенств; замены в

2) Найти полуплоскости, определяемые каждым из ограничений задачи;

3) Определить многоугольник решений;

4) Построить вектор  $\vec{C} = (c_1:c_2)$  – вектор градиент:

5) Построить прямую  $F = c_1x_1 + c_2x_2 = 0$ , проходящую через начало координат и перпендикулярную вектору *С*  $\vec{a}$ ;<br>,

6) Передвигать прямую F в направлении вектора *С*  $\overrightarrow{a}$ , в результате чего либо находят точку, в которой целевая функция принимает экстремум (максимум или минимум), либо устанавливают неограниченность функции на множестве планов;

7) Определить координаты точки экстремума функции и вычислить значение целевой функции в этой точки.

**Пример:** Предприятие изготавливает два вида продукции – П1 и П2, которая поступает в оптовую продажу. Для производства продукции используются два вида сырья – А и В. Максимально возможные запасы сырья в сутки составляют 9 и 13 единиц соответственно. Расход сырья на единицу продукции вида П1 и вида П2 дан в таблице 5.

Расход сырья Сырье на 1 ед. продукции  $\Pi_1$   $\Pi_2$ Запас сырья, ед. А 2 3

3

Таблица 5 - Расход сырья продукции

В

Опыт работы показал, что суточный спрос на продукцию П1 никогда не превышает спроса на продукцию П2 более чем на 1 ед. кроме того, известно, что спрос на продукцию П2 никогда не превышает 2 ед. в сутки.

Оптовые цены единицы продукции равны: 3д.е. – для П1 4 д.е. для П2.

2

9 13

Какое количество продукции каждого вида должно производить предприятие, чтобы доход от реализации продукции был максимальным?

Решение: Для построения математической модели остается только идентифицировать переменные и представить цель и ограничения в виде математических функций этих переменных.

Предположим, что предприятие изготовит х1 единиц продукции П1 и х2 единиц продукции П2. поскольку производство продукции П1 и П2 ограничено имеющимися в распоряжении в распоряжении предприятия сырьем каждого вида и спросом на данную продукцию, а также учитывая, что количество изготавливаемых изделий не может быть отрицательным, должны выполняться следующие неравенства:

$$
\begin{cases}\n2x_1 + 3x_2 \le 9; \\
3x_1 + 2x_2 \le 13; \\
x_1 - x_2 \le 1; \\
x_2 \le 2; \\
x_1 \le 0; \quad x_2 \le 0.\n\end{cases}
$$

Доход от реализации хі единиц продукции Пі и х2 продукции П составит  $F = 3x_1 + 4x_2$ .

Таким образом, мы приходим к следующей математической задаче: среди всех неотрицательных решений данной системы линейных неравенств требуется найти такое, при котором функция F принимает максимальное значение F<sub>max</sub>.

Найдем решение данной задачи графическим способом.

Построим многоугольник решений. Для этого в системе координат  $X/0X<sub>2</sub>$  на плоскости изобразим граничные прямые:

$$
2x1 + 3x2 = 9
$$
 (L1);  
\n
$$
3x1 + 2x2 = 13
$$
 (L2);  
\n
$$
x1 - x2 = 1
$$
 (L3);  
\n
$$
x2 = 2
$$
 (L4).

Взяв какую-либо точку, например, начало координат, установим, какую полуплоскость определяет соответствующее неравенство. Полуплоскости, определяемые неравенствами, на рисунке показаны стрелками. Областью решений являются многоугольник ОАВСО.

Для построения прямой  $Z = 3x_1 + 4x_2 = 0$ строим вектор-градиент  $\vec{C} = (3,4)$  и через точку 0 проводим прямую, перпендикулярную ему. Построенную прямую  $Z = 0$  перемещаем параллельно самой себе в направление вектора С. Из рисунка 9 следует, что по отношению к многоугольнику решений опорной эта прямая становится в точке С, где функция принимает максимальное значение. Точка С лежит на пересечении прямых L1 и L3. для определения ее координат решим систему уравнений:

$$
\begin{cases} 2x_1 + 3x_2 = 9; \\ x_1 - x_2 = 1. \end{cases}
$$

Оптимальный план задачи  $x1 = 2.4$ ;  $x2 = 1.4$ . подставляя значения х1 и х2 в линейную функцию, получим:

$$
Z_{\text{max}} = 3 * 2,4 + 4 * 1,4 = 12,8.
$$

Полученное решение означает, что объем производства продукции П1 должен быть равен 2,4 ед., а продукции  $\Pi_2 - 1.4$  ед. доход, получаемый в этом случае, составит:  $Z = 12.8$  д.е.

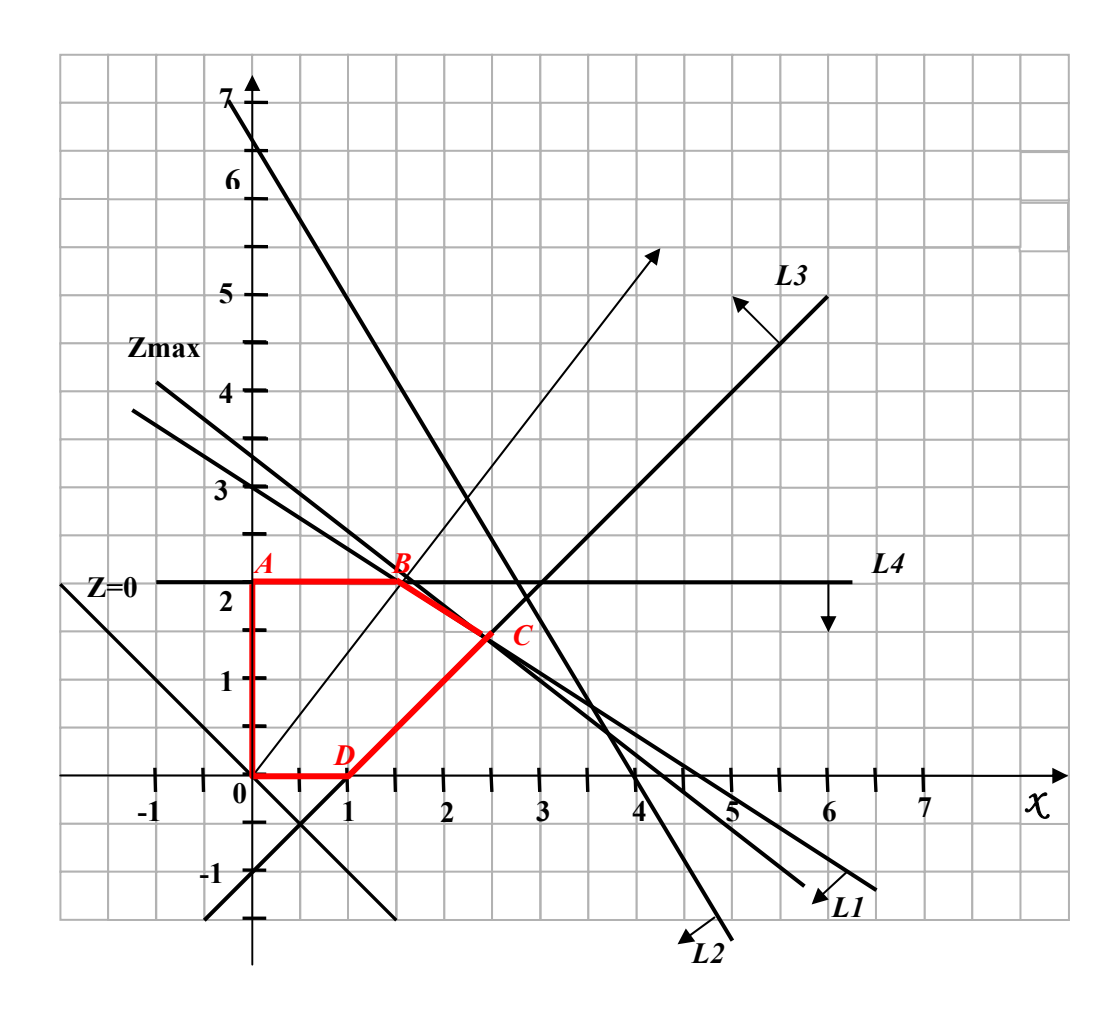

Рисунок 5 - Геометрическая интерпретация решения задач линейного программирования

## Свойства задач линейного программирования

При нахождении решения ЗЛП графическим способом могут встретиться следующие случаи (рисунки 6-9):

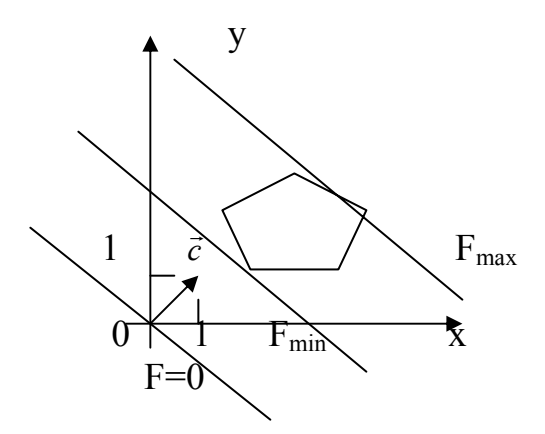

Рисунок 6 - Единственное решение ЗЛП

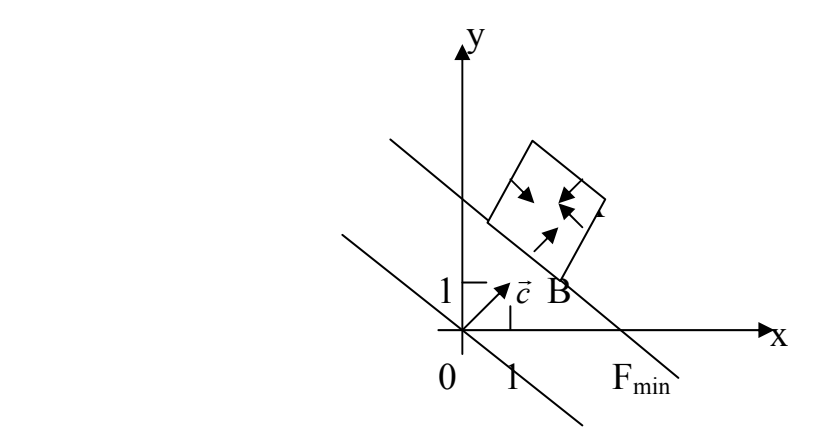

Рисунок 7 - Бесчисленное множество решений ЗЛП (любая точка отрезка АВ)

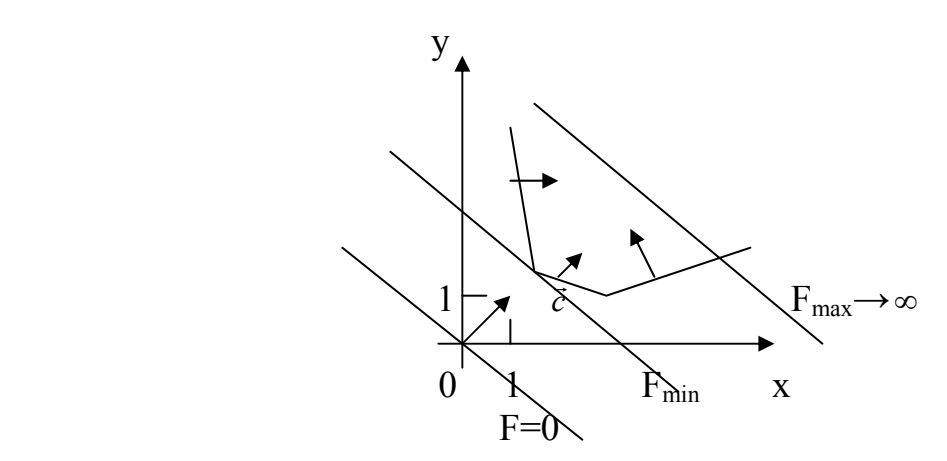

Рисунок 8 – ЗЛП не имеет максимальное решение

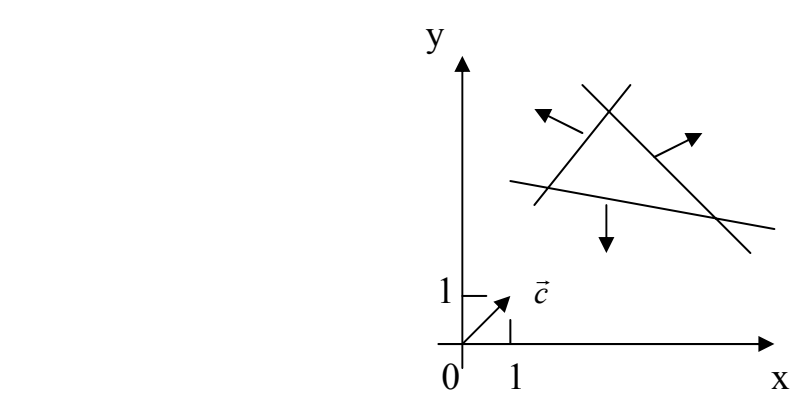

Рисунок 9 – ЗЛП не имеет многоугольника решений

#### **2.4 Задания для лабораторной работы 2**

#### **Задание №1**

Построить математическую модель задачи линейного программирования, согласно номера своего варианта.

#### Вариант 1

Автотранспортному предприятию (АТП) необходимо освободить из-под груза складские помещения клиента. Вывоз груза следует осуществить в два рейса колоннами автомобилей. Условия перевозки требуют, чтобы в составе каждой колонны, предназначенной для вывоза груза в первый район, было 8 автомобилей ЗИЛ-131 и 8 автомобилей ЗИЛ-130; в колоннах второго рейса 8 автомобилей ЗИЛ-130 и 16 — МАЗ-500. Каждая из колонн может сделать за сутки одинаковое количество поездок. Парк подвижного состава АТП состоит из 32 автомобилей ЗИЛ-131 грузоподъемностью 3 т, 48 автомобилей ЗИЛ-130 грузоподъем-ностью 4 т, 48 автомобилей МАЗ-500 грузоподъемностью 7,5 т.

Определите количество колонн, которое нужно направить в каждый район, чтобы перевезти наибольшее количество груза.

#### Вариант 2

Четыре овощехранилища каждый день обеспечивают картофелем три магазина. Магазины подали заявки соответственно на 17, 12 и 32 т. Овощехранилища имеют соответственно 20, 20, 15 и 25 т. Тарифы (в д.е. за 1 т) указаны в следующей таблице 6.

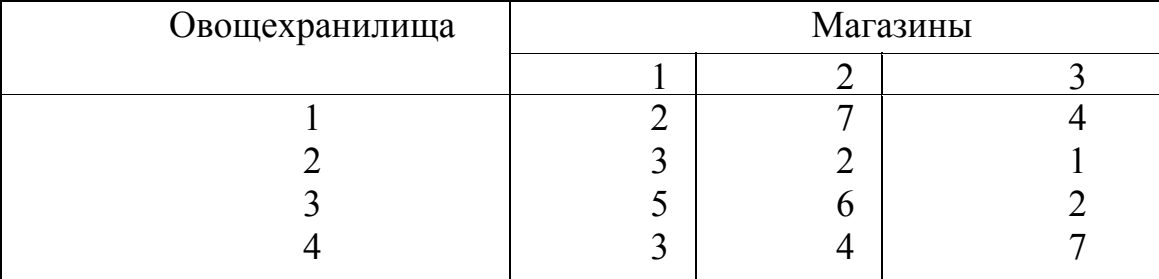

Таблица 6 – Условие задачи варианта 2

Составьте план перевозок, минимизирующий суммарные транспортные расходы.

#### Вариант 3

Имеются два склада готовой продукции: А<sub>1</sub> и А<sub>2</sub> с запасами однородного груза 200 и 300 т. Этот груз необходимо достав трем потребителям:  $B_1$ ,  $B_2$  и  $B_3$  в количестве 100, 150, 250 т соответственно. Стоимость перевозки 1 т груза из склада  $A_1$  потреби-телям  $B_1$ ,  $B_2$  и

В<sub>3</sub> равна 5, 3, 6 д.е., а из склада  $A_2$  тем же потребителям — 3, 4, 2 д.е. соответственно.

Составьте план перевозок, минимизирующий суммарные транспортные расходы.

#### Вариант 4

При откорме каждое животное должно получить не менее 9 ед. белков, 8 ед. углеводов и 11 ед. протеина. Для составления рациона используют два вида корма, представленных в следующей таблице 7.

Таблица 7 – Условие задачи варианта 4

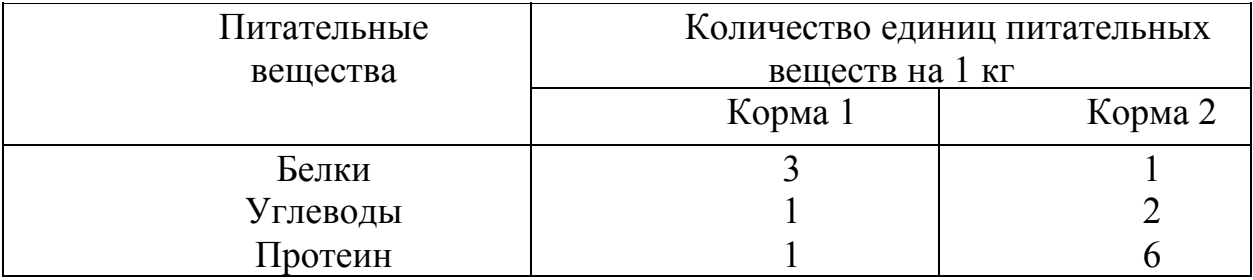

Стоимость 1 кг корма первого вида - 4 д.е., второго - 6 д.е.

Составьте дневной рацион питательности, имеющий минимальную стоимость.

## Варианта 5

Хозяйство располагает следующими ресурсами: площадь 100 ед., труд - 120 ед., тяга - 80 ед. Хозяйство производит четыре вида продукции  $\Pi_1$ ,  $\Pi_2$ ,  $\Pi_3$ , П4. Организация производства харак- теризуется следующей таблицей 8.

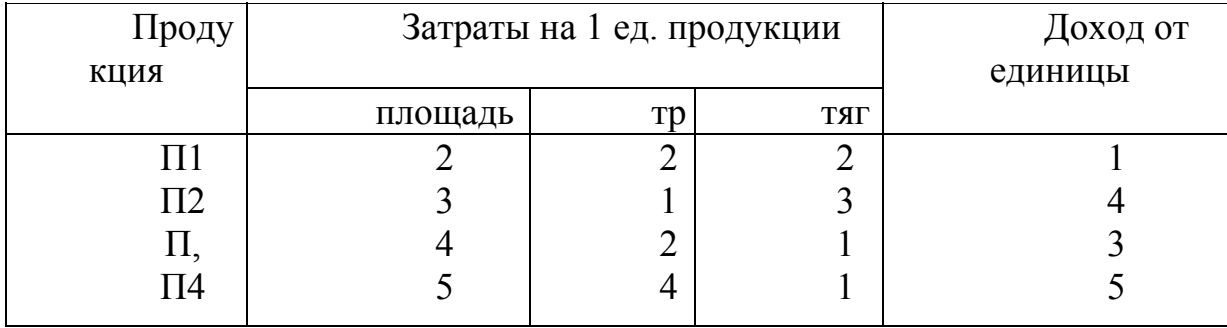

Таблица 8 – Условие задачи варианта 5

Составьте план выпуска продукции, обеспечивающий хозяйству максимальную прибыль.

#### Вариант 6

Цех выпускает трансформаторы двух видов. Для изготовле- ния трансформаторов обоих видов используются железо и проволока. Общий запас железа - 3 т, проволоки - 18 т. На один трансформатор первого вида расходуются 5 кг железа и 3 кг проволоки, а на один трансформатор второго вида расходуются 3 кг железа и 2 кг проволоки. За каждый реализованный трансформатор первого вида завод получает прибыль 3 д. е., второго - 4 д. е.

Составьте план выпуска трансформаторов, обеспечивающий заводу максимальную прибыль.

Вариант 7

Совхоз отвел три земельных массива размером 5000, 8000, 9000 га на посевы ржи, пшеницы, кукурузы. Средняя урожайность в центнерах на 1 га по массивам указана в следующей таблице 9.

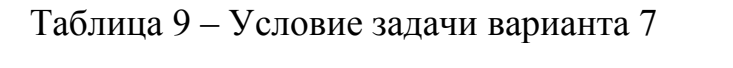

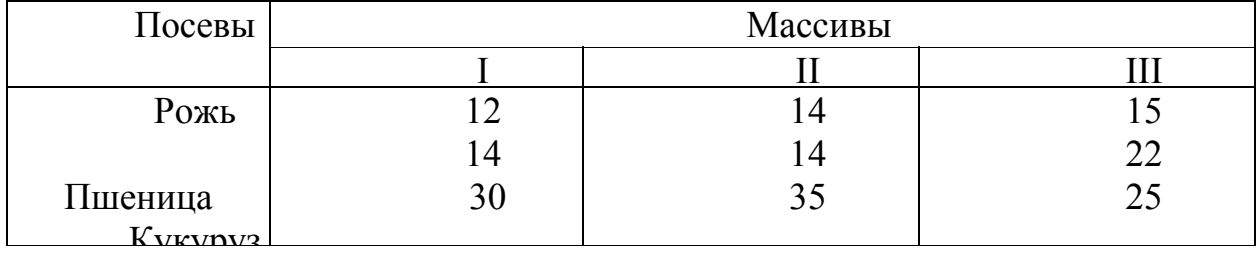

За 1 ц ржи совхоз получает 2 д. е., за 1 ц пшеницы - 2,8 д. е., за I ц кукурузы — 1,4 д. е. Сколько гектаров и на каких массивах совхоз должен отвести на каждую культуру, чтобы получить максимальную выручку, если по плану он обязан сдать не менее 1900 т ржи, 158 000 т пшеницы и 30 000 т кукурузы?

## Вариант 8

Из трех продуктов - I, II, III составляется смесь. В ее смеси должно входить не менее 6 ед. химического вещества А, 8 ед. вещества В и не менее 12 ед. вещества С. Структура химических веществ приведена в следующей таблице 10.

Таблица 10 – Условие задачи варианта 8

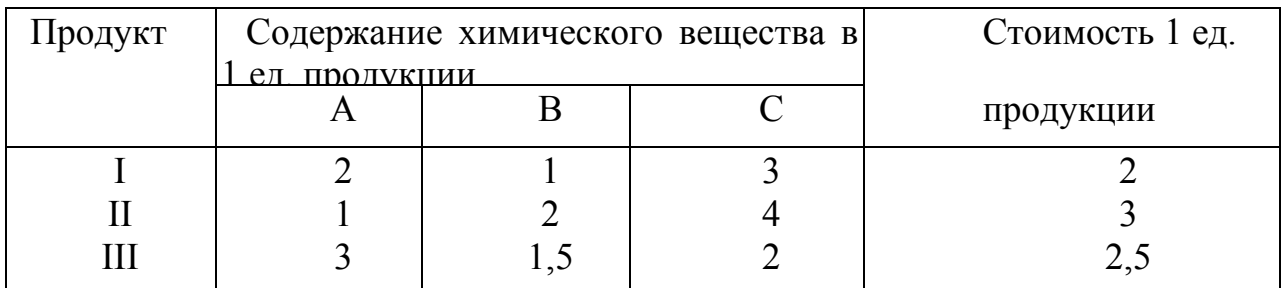

Составьте наиболее дешевую смесь.

#### Вариан 9

В институте проводится конкурс на лучшую стенгазету. Одному студенту дано следующее поручение:

• купить акварельной краски по цене 30 д. е. за коробку, цветные карандаши по цене 20 д. е. за коробку, линейки по цене 12 д.е. блокноты по цене 10

д. е.;

• красок нужно купить не менее трех коробок, блокнотов - столько, сколько коробок карандашей и красок вместе, линеек не более пяти. На покупки выделяется не менее 300 д. е.

В каком количестве студент должен купить указанные предметы, чтобы общее число предметов было наибольшим?

Вариант 10

Цех выпускает три вида деталей - А, В, С. Каждая деталь обрабатывается тремя станками. Организация производства в цехе характеризуется следующей таблицей 11.

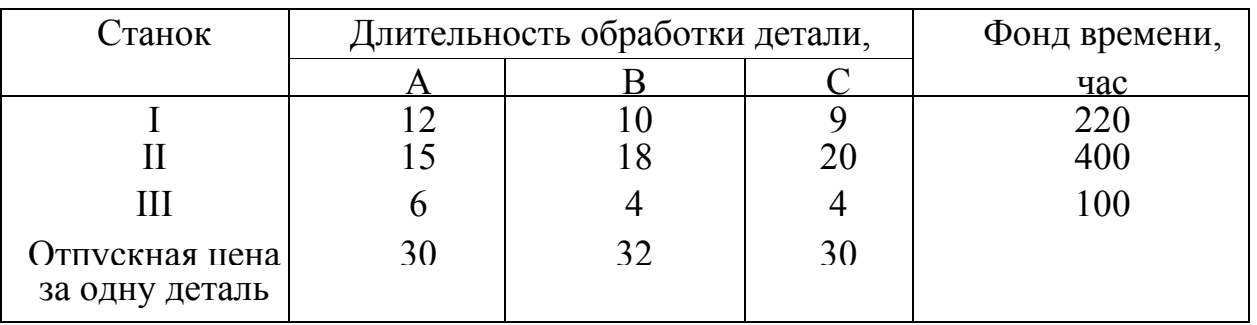

Таблица 11 – Условие задачи варианта 10

Составьте план загрузки станков, обеспечивающий цеху получение максимальной прибыли.

#### Вариант 11

Предприятие должно выпускать два вида продукции — А и В, используя при этом последовательно четыре станка. Данные о технологическом процессе указаны в следующей таблице 12.

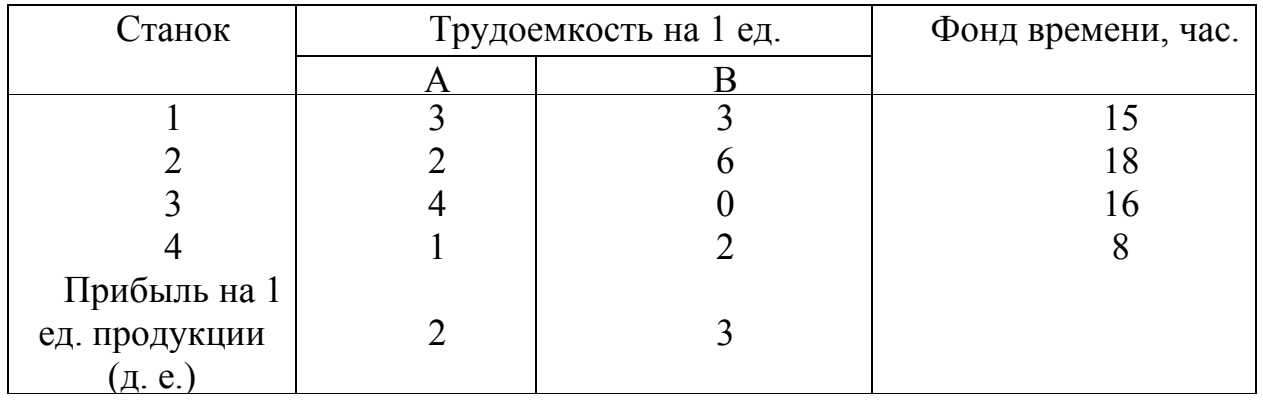

Таблица 12 – Условие задачи варианта 11

Составьте план выпуска продукции, обеспечивающий предприятию наибольшую прибыль.

#### Вариант 12

На предприятии для производства запасных частей автомобилей используются три вида ресурсов. Выпускаются три вида запасных частей. Организация производства на предприятии характеризуется следующей таблицей 13.

Таблица 13 – Условие задачи варианта 12

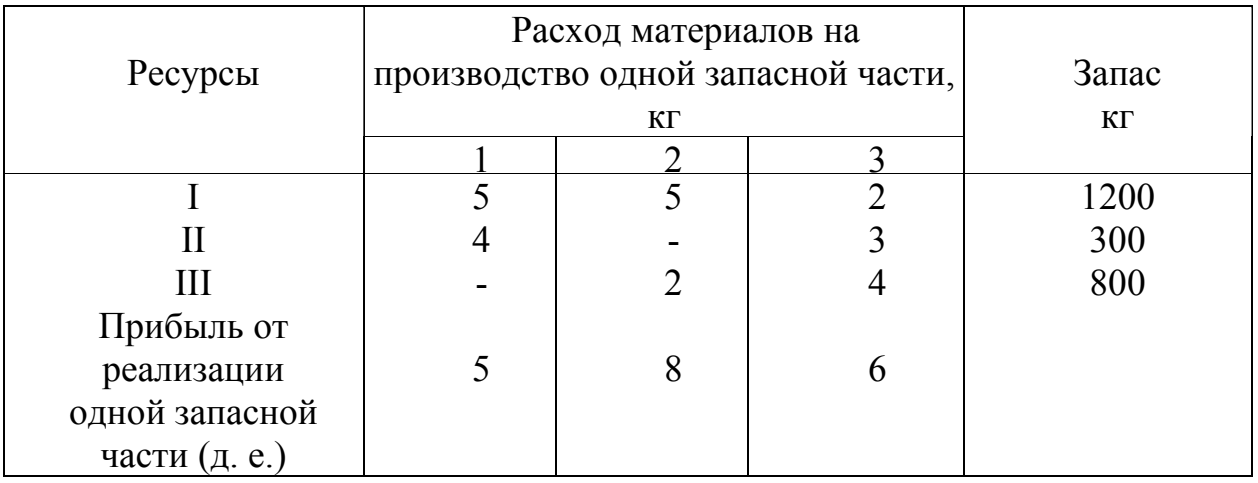

Составьте план производства запасных частей, обеспечивающий предприятию максимальную прибыль.

#### Вариант 13

Нефтеперерабатывающий завод получает четыре полуфабриката: 400 тыс. л. алкилата, 250 тыс. л. крекинг-бензина, 350 тыс. л. бензина прямой перегонки и 100 тыс. л. изопентона. В результате смешивания этих четырех компонентов в разных пропорциях образуется три сорта авиационного бензина: бензин А-2:3:5:2, бензин В-3:1:2:1, бензин С-2:2:1:3. Стоимость 1 тыс. л. указанных сортов бензина характеризуется числами 120 д. е., 100 д. е., 150 д. е.

Составьте план выпуска разных сортов авиационного бензина из условия получения максимальной стоимости всей продукции.

#### Вариант 14

Планируется нанесение удара по некоторому объекту тремя различными видами оружия: оружием А -в течение 3 мин., оружием Б - в течение 5 мин., оружием В - в течение 4 мин. Возможности средств обеспечения стрельбы таковы, что при применении оружия А в течение 3 мин., оружия Б в течение 2 мин., оружия В в течение 4 мин. общее количество залпов не должно превышать 15. При применении оружия А в течение 2 мин. и оружия В в течение 3 мин. общее количество залпов не должно превышать 8 ед. Кроме того, для преодоления противодействия противника необходимо, чтобы количество залпов оружием В за 1 мин. было больше, чем 5 ед.

Рассчитайте темп стрельбы (количество залпов в 1 мин.) всеми видами оружия, при котором общее количество залпов в ударе будет наибольшим.

Вариант 15

Для участия в соревнованиях спортклуб должен выставить команду, состоящую из спортсменов I и II разрядов. Соревнования проводятся по бегу, прыжкам в высоту, прыжкам в длину. В беге должны участвовать 5 спортсменов, в прыжках в длину — 8 спортсменов, а в прыжках в высоту - не более 10. Количество очков, гарантируемых спортсмену каждого разряда по каждому виду, указано в следующей таблице 14.

Таблица 14 – Условие задачи варианта 15

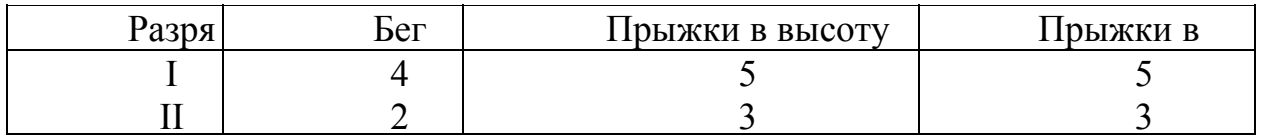

Распределите спортсменов в команды так, чтобы сумма очков команды была наибольшей, если известно, что в команде I разряд имеют только 10 спортсменов.

#### Вариант 16

Звероферма выращивает черно-бурых лисиц и песцов. На звероферме имеется 10 000 клеток. В одной клетке могут быть либо две лисы, либо 1 песец. По плану на ферме должно быть не менее 3000 лис и 6000 песцов. В одни сутки необходимо выдавать каждой лисе корма - 4 ед., а каждому песцу - 5 ед. Ферма ежедневно может иметь не более 200 000 единиц корма. От реализации одной шкурки лисы ферма получает прибыль 10 д.е., а от реализации одной шкурки песца — 5 д. е.

Какое количество лисиц и песцов нужно держать на ферме чтобы получить наибольшую прибыль?

#### Вариант 17

Имеются два элеватора, в которых сосредоточено ответственно 4200 и 1200 т зерна. Зерно необходимо перевезти трем хлебозаводам в количестве 1000, 2000 и 1600 т каждому. Расстояние от элеватора до хлебозаводов указано в следующей таблице 15.

#### Таблица 15 – Условие задачи варианта 17

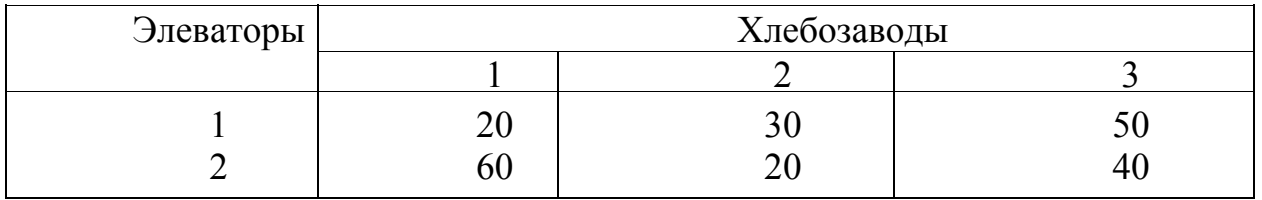

Затраты на перевозку 1 т продукта на 1 км составляют 25 д.е. Спланируйте перевозки зерна из условия минимизации транспортных расходов.

#### Вариант 18

Из двух сортов бензина образуются две смеси — А и В. Смесь А содержит бензина 60 % 1-го сорта и 40 % 2-го сорта; смесь В — 80 % 1-го сорта и 20 % 2-го сорта. Цена 1 кг смеси А — 10 д.е., а смеси В — 12 д.е.

Составьте план образования смесей, при котором будет получен максимальный доход, если в наличии имеется бензина 50 т 1-го сорта и 30 т 2 го сорта.

#### Вариант 19

Имеются две почвенно-климатические зоны, площади которых соответственно равны 0,8 и 0,6 млн. га. Данные об урожайности зерновых культур приведены в следующей таблице 16.

Таблица 16 – Условие задачи варианта 19

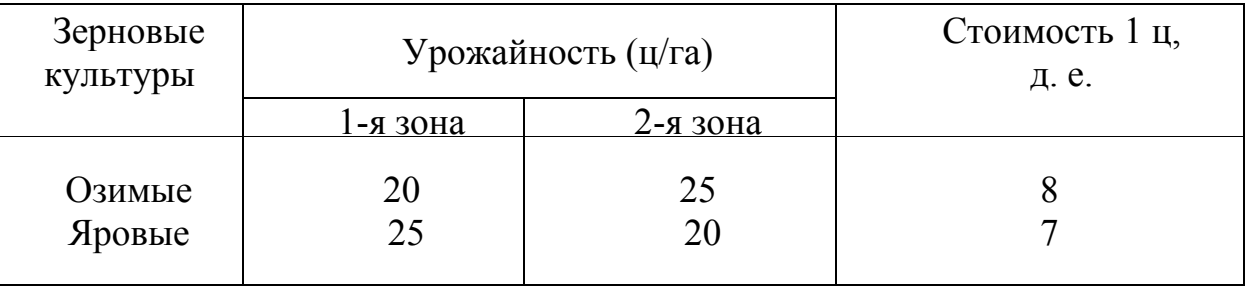

Определите размеры посевных площадей озимых и яровых культур, необходимые для достижения максимального выхода продукции в стоимостном выражении.

#### Вариант 20

Для полива различных участков сада, на которых растут сливы, яблони, груши, служат три колодца. Колодцы могут дать соответственно 180, 90 и 40 ведер воды. Участки сада требуют для полива соответственно 100, 120 и 90 ведер воды. Расстояния (в метрах) от колодцев до участков сада указаны в следующей таблице 17.

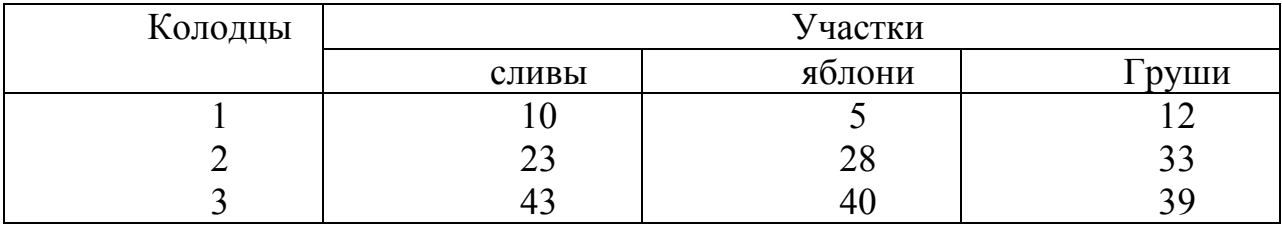

#### Таблица 17 – Условие задачи варианта 20

Как лучше организовать полив?

#### Вариант 21

Предприятие производит сборку автомашин двух марок:  $A_1$  и  $A_2$ . Для этого требуются следующие материалы: S<sub>1</sub>. комплекты заготовок металлоконструкций в количестве  $b_1=17$  шт., необходимые для сборки автомашин марок  $A_1$  и  $A_2$  (соответственно 2 и 3 ед.);  $S_2$  - комплекты резиновых изделий в количестве  $b_2 = 11$  шт. (соответственно 2 и 1 ед:);  $S_3$ -двигатели с арматурой и электрооборудованием в количестве  $b_3 = 6$  комплектов, необходимых по одному для каждой автомашины марки  $A_1$ ;  $S_4$  - двигатели с арматурой и электрооборудованием в количестве  $b_4 = 5$  комплектов, необходимых по одному для каждой автомашины марки А<sub>1</sub> Стоимость автомашины марки  $A_1 - c_1 = 7$  тыс. ден. ед., а автомашины  $A_2 - c_2 = 5$  тыс. ден. ед. Определить план выпуска, обеспечивающий предприятию максимальную выручку.

#### Вариант 22

Для сохранения нормальной жизнедеятельности человек должен в сутки потреблять белков не менее 120 усл. ед., жиров не менее 70 и витаминов не менее 10 усл. ед. Содержание их в продуктах  $\Pi_1$  и  $\Pi_2$  равно соответственно (0,2; 0,075; 0) и  $(0,1; 0,1; 0,1)$ . Стоимость 1 ед. продукта  $\Pi_1$  - 2 ден. ед.,  $\Pi_2$  - 3 ден. ёд. Требуется так организовать питание, чтобы его стоимость была минимальной, а организм получил необходимое количество питательных веществ.

#### Вариант 23

Определить оптимальный план выпуска изделий с целью получения наибольшей прибыли от их реализации. Условия задачи приведены в таблице 18.

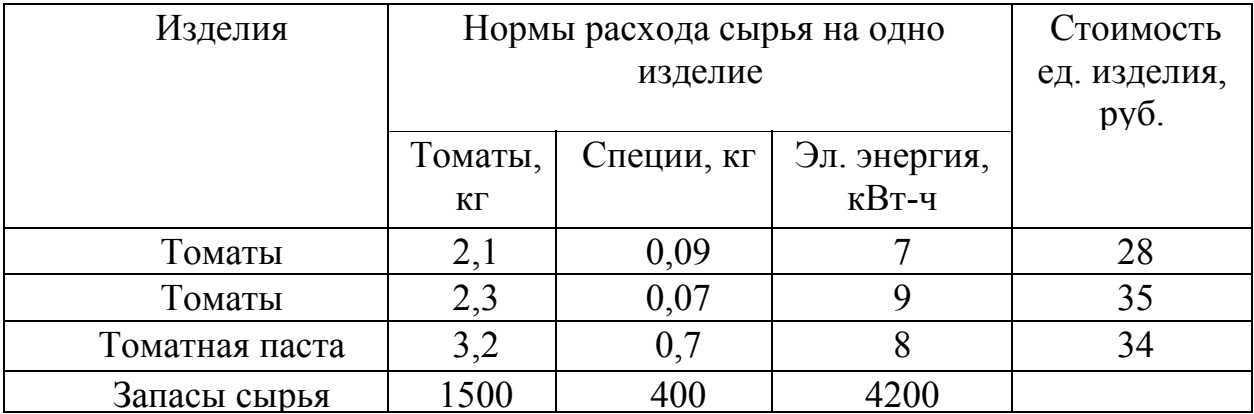

## Таблица 18 – Условие задачи варианта 23

#### Вариант 24

Кондитерская фабрика на одной поточной линии может выпускать четыре вида шоколадных конфет. Определить план выпуска каждого сорта конфет и обеспечить наибольший экономический эффект. Данные приведены в таблице 19.

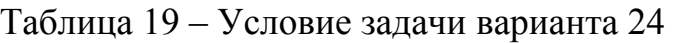

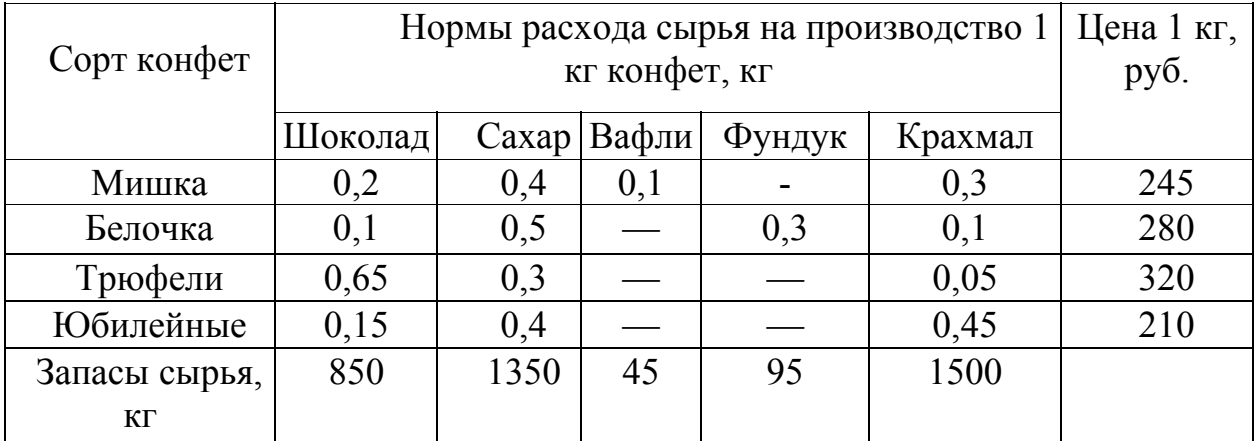

## Вариант 25

Швейная фабрика выпускает мужские костюмы четырех артикулов. Составить план выпуска костюмов и минимизировать затраты на их изготовление по данным, приведенным в таблице 20.

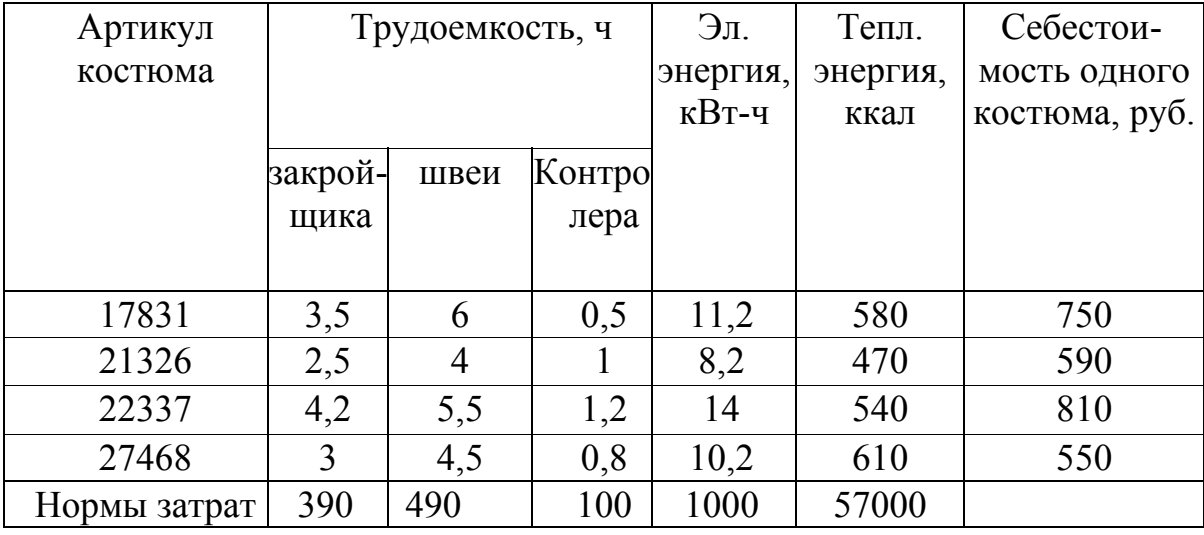

## Таблица 20 – Условие задачи варианта 25

Задание №2

Решить задачи линейного программирования графическим способом, согласно своего варианта.

Во всех задачах  $x_1 ≥ 0$ ,  $x_2 ≥ 0$ .

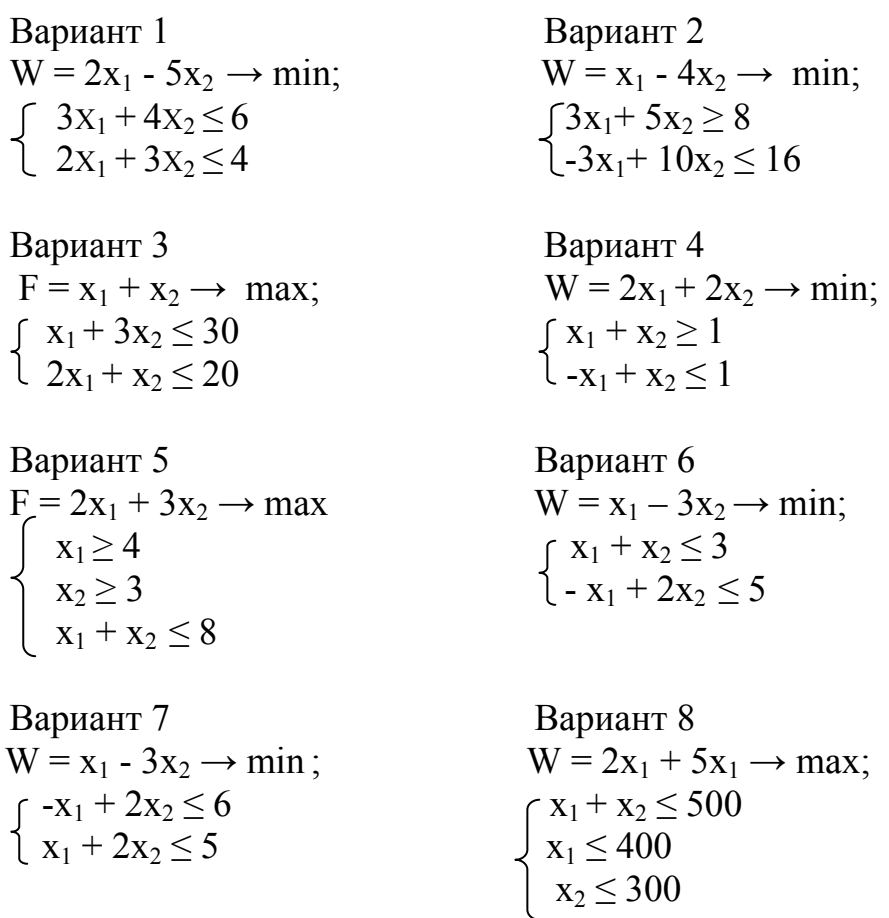

Вариант 9

\nW = x<sub>1</sub> + 4x<sub>2</sub> 
$$
\rightarrow
$$
 max;

\n
$$
\begin{cases}\n x_1 + x_2 \le 7 \\
 x_1 \le 3 \\
 x_2 \le 1\n\end{cases}
$$

Вариант 11 Вариант 12  $W = 2x_1 + 2x_2 \rightarrow min;$   $W = 3x_1 + 2x_2 \rightarrow max;$  $\lceil x_1 + x_2 \ge 4 \rceil$   $\lceil x_1 \ge 1 \rceil$  $\left[ -x_1 + 2x_2 \le 8 \right]$   $\left[ x_2 \ge 0.6 \right]$ 

Вариант 13 Вариант 14  $\int 3x_1 + x_2 \le 20$  <br>  $\int 3x_1 + 6x_2 \le 11$  $2x_1 + 3x_2 \leq 30$ 

Вариант 15 Вариант 16  $W = 2x_1 + 7x_2 \rightarrow \text{max};$ <br>  $\begin{cases} x_1 \ge 3 \\ \end{cases}$   $W = x_1 - 2x_2 \rightarrow \text{min};$ <br>  $\begin{cases} x_1 + 10x_2 \le 1 \\ \end{cases}$  $\int x_1 \ge 3$   $\int x_1 + 10x_2 \le 1$  $2x_1 + 2x_2 \leq 9$ 

Вариант 17 Вариант 18  $\int 4x_1 + 8x_2 \le 17$   $\int 4x_1 + x_2 \le 15$  $\{x_1 \leq 3 \}$   $x_1 + 6x_2 \leq 7$  $x_2 \leq 2$ 

Вариант 19 Вариант 20  $\begin{cases}\n5x_1 + 2x_2 \ge 3 \\
-4x_1 + 6x_2 \le 2\n\end{cases}$   $\begin{cases}\nx_1 + 15 \\
x_1 \le 31\n\end{cases}$ 

Bариант 21<br>W =  $4x_1 - x_2 \rightarrow min$ ;<br>W =  $2x_1 + x_2$  $W = 4x_1 - x_2 \rightarrow min;$ <br>  $\begin{cases} 4x_1 + 6x_2 \le 9 \\ -5x_1 + 8x_2 \le 4 \end{cases}$  W = 2x<sub>1</sub> + x<sub>2</sub>  $\rightarrow$  min;<br>  $\begin{cases} 5x_1 + 3x_2 \ge 7 \\ -2x_1 + 9x_2 \le 21 \end{cases}$  $-4x_1 + 6x_2 \le 9$   $\qquad \qquad \int 5x_1 + 3x_2 \ge 7$  $-5x_1 + 8x_2 \le 4$   $\qquad \qquad \frac{1}{2}x_1 + 9x_2 \le 21$ 

Вариант 10  $W = 2x_1 + x_2 \rightarrow max;$  $\int 2x_1 + 6x_2 \le 15$  $\frac{1}{4}$  4x<sub>1</sub> + 3x<sub>2</sub>  $\leq$  11

 $\begin{cases} x_1 \geq 1 \\ x_2 \geq 0.6 \\ 0.1x_1 + 0.4x_2 \leq 2 \end{cases}$ 

 $W = x_1 + x_2 \rightarrow \text{max};$   $W = 5x_1 + x_2 \rightarrow \text{max};$  $3x_2 \le 1.1$ 

 $\sum_{1}^{3}$  -2x<sub>1</sub> + 24x<sub>2</sub>  $\leq$  1

 $W = x_1 + 3x_2 \rightarrow \text{max};$ <br>  $\begin{cases} 4x_1 + 8x_2 \le 17 \\ \text{if } 4x_1 + x_2 \le 15 \end{cases}$  w = 2x<sub>1</sub> + 4x<sub>2</sub>  $\rightarrow$  max;

 $W = 2x_1 + 3x_2 \rightarrow min;$   $W = 4x_1 + 6x_2 \rightarrow max;$  $x_1 + 15x_2 \leq 32$  $x_2 \leq 2$ 

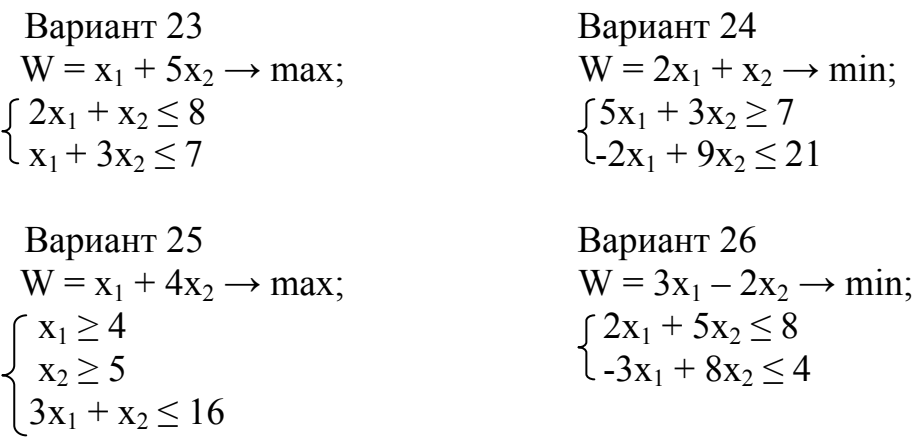

#### 2.5 Контрольные вопросы к защите лабораторной работы 2

Какие задачи относятся к задачам линейного программирования?  $1)$ 

Что называется системой ограничения и целевой функцией задачи  $(2)$ линейного программирования?

Что означает понятие каноническая форма записи задачи  $3)$ линейного

программирования?

- $4)$ Какое решение называется оптимальным?
- $5)$ Как определяется область допустимых решений?
- Что означает понятие вектор решений (вектор-градиент)?  $6)$

В каком случае задача линейного программирования не имеет  $(7)$ решение?

## 3 Лабораторная работа 3. Симплекс-метод решения задач линейного программирования

Цель работы: Приобретение навыков решения задач линейного программирования симплекс-методом.

#### 3.1 Ход работы:

изучить теоретический материал по теме лабораторной работы  $\left( \begin{array}{c} 1 \end{array} \right)$ (лекции, учебники);

согласно номеру своего варианта выбрать условия задач из  $(2)$ лабораторной работы №2.

3) решить задачу линейного программирования с использованием симплекс-таблиц.

оформить отчет по лабораторной работе. 4)

## 3.2 Содержание отчета

Отчет по лабораторной работе должен содержать:

- тему работы; 1)
- $(2)$ цель работы;
- $3)$ ход работы;
- $4)$ формулировку задания;

 $5)$ решение задачи своего варианта с использованием симплекстаблин

#### 3.3 Методические указания к лабораторной работе 2

3.3.1 Алгоритм симплекс-метода с помощью симплекс таблиц

Алгоритм симплекс-метода с помощью симплекс таблиц:

1) В последней строке симплекс таблице находят наименьший члена. положительный элемент. свободного Столбец He считая соответствующий этому элементу считается разрешающим;

2) Вычисляют отношения свободных членов к положительным элементам разрешающего столбца (симплекс отношение), находят наименьшее из этих симплекс отношений, оно соответствует разрешающей строке;

3) На пересечении разрешающей строки и разрешающего столбца находится разрешающий элемент;

Замечание: Если имеется несколько одинаковых по величине симплекс отношений, то выбирается любое из них, то же самое относится к положительным элементам последней строки симплекс таблице.

4) Далее переходят к следующей таблице, неизвестные переменные соответствуют разрешающей строке и столбцу меняются местами. При этом базисная переменная становится свободной переменной и наоборот.

5) Как только получается таблица, в которой в последней строке все элементы отрицательны, считается, что минимум найден. Минимальное значение функции равно свободному члену в строке целевой функции, а оптимальное решение определяется свободными членами при базисных переменных, все свободные переменные в этом случае равны нулю.

6) Если в разрешающем столбце все элементы отрицательны, то задача решений не имеет (минимум не достигается).

Замечание: Для того чтобы решать ЗЛП с помощью симплекс таблиц, необходимо её представить в канонической форме.

**Пример:** Найти минимум целевой функции  $F = x_4 - x_5 \rightarrow min$ , если система ограничений имеет вид:

$$
\begin{cases}\nx_1 = 1 - x_4 + 2x_5 \\
x_2 = 2 + 2x_4 - x_5 \\
x_3 = 3 - 3x_4 - x_5\n\end{cases}
$$

Решение:

 $x_4$ ,  $x_5$  – свободные переменные  $x_1, x_2, x_3 - 6$ азисные переменные (зависят от свободных)

Для составления симплекс-таблиц (таблицы 21-23) систему ограничений и функцию F необходимо представить в следующем виде:

 $\begin{cases} x_1 + x_4 - 2x_5 = 1 \\ x_2 - 2x_4 + x_5 = 2 \\ x_3 + 3x_4 + x_5 = 3 \end{cases}$ 

 $F - x_4 + x_5 = 0$ 

Таблица 21 – Первый шаг симплекс-метода

|   |            | Базисные $ $ Свободный $ X_1 X_2 X_3 $ |  |  | $+X_4$ $\Gamma$ | $X_5$ | Симплекс  |
|---|------------|----------------------------------------|--|--|-----------------|-------|-----------|
|   | переменные | член                                   |  |  |                 |       | отношение |
|   |            |                                        |  |  |                 |       |           |
| → |            |                                        |  |  |                 |       |           |
|   |            |                                        |  |  |                 |       |           |
|   |            |                                        |  |  |                 |       |           |

Таблица 22 - Второй шаг симплекс-метода

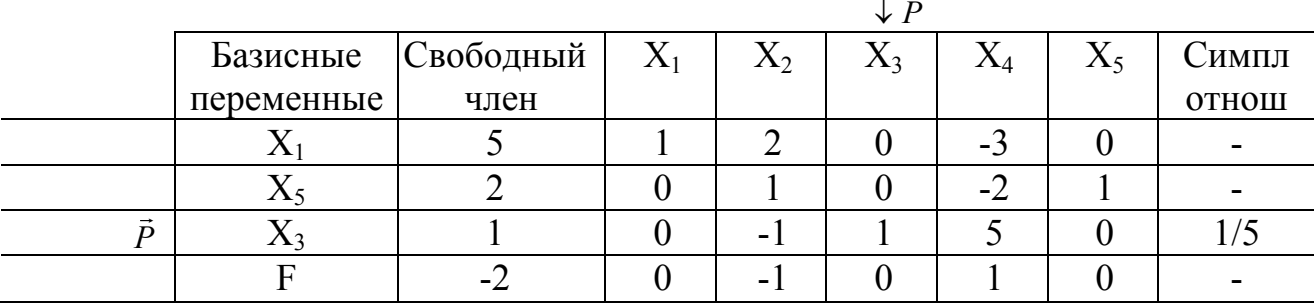

| Базисные   | Свободный | $\Lambda$ 2 | $\Lambda$ 3 | ΛA | $\Lambda$ 5 | Симплекс- |
|------------|-----------|-------------|-------------|----|-------------|-----------|
| переменные | член      |             |             |    |             | отношение |
| ◢◣         | 28/5      | 7/5         | 3/5         |    |             |           |
| ∡⊾ኣ        | 2/5       | 3/5         | 2/5         |    |             |           |
| 474        |           | $-1/5$      |             |    |             |           |
|            |           | $-4/5$      | $-1/2$      |    |             |           |

Таблица 23 - Третий шаг симплекс-метода

OTBeT: F<sub>min</sub> = -  $\frac{11}{5}$ ; x =  $(\frac{28}{5}; 0; 0; \frac{1}{5}; \frac{12}{5})$ .

#### 3.4 Задания для лабораторной работы 3

Согласно номеру своего варианта выбрать условие задачи из лабораторной работы №2 (любую одну задачу из двух). Решить задачу линейного программирования с использованием симплекс-таблиц.

#### 3.5 Дополнительное задание

Решите задачу линейного программирования симплекс-методом, согласно своего варианта:

1) max L = x<sub>1</sub> - 2x<sub>2</sub> + 2x<sub>3</sub> + 3x<sub>4</sub>;  
\n
$$
\begin{cases}\nx_1 + x_2 + 2x_3 + 2x_4 = 8; \\
2x_1 + 2x_2 + x_3 + x_4 = 10; \\
x_1 - 2x_2 + x_3 + 2x_4 = 1; \\
x_j \ge 0; j = 1.4\n\end{cases}
$$
\n2) max L = 2x<sub>1</sub> + x<sub>2</sub> + x<sub>3</sub> + 2x<sub>4</sub>;  
\n
$$
\begin{cases}\nx_1 + 2x_2 + x_3 + 2x_4 = 16; \\
2x_1 + x_2 + 2x_3 + x_4 = 14; \\
2x_1 + 2x_2 - 2x_3 + x_4 = 4; \\
x_j \ge 0; j = 1.4\n\end{cases}
$$
\n3) min L = 3x<sub>1</sub> + 2x<sub>2</sub> + x<sub>3</sub> + x<sub>4</sub>;  
\n
$$
\begin{cases}\n2x_1 + 2x_2 + 3x_4 = 9; \\
x_2 + 2x_3 + x_4 = 4; \\
x_1 + 2x_2 + 2x_3 + 2x_4 = 8; \\
x_i \ge 0; j = 1.4\n\end{cases}
$$

4) min L = 
$$
3x_1 + 2x_2 + x_3 + 2x_4
$$
;  
\n
$$
\begin{cases}\n2x_1 + 3x_2 + 3x_4 = 10; \\
x_2 + 2x_3 + x_4 = 4; \\
x_1 + 2x_2 + 2x_3 + 2x_4 = 8; \\
x_i \ge 0; j = 1.4\n\end{cases}
$$

5) max L = x<sub>1</sub> + 2x<sub>2</sub> + 3x<sub>3</sub> + x<sub>4</sub>;  
\n
$$
\begin{cases}\n2x_1 + x_2 + 3x_3 + x_4 = 12; \\
x_1 + 2x_2 + x_3 + 2x_4 = 8; \\
3x_1 + 3x_2 + x_3 + 3x_4 = 15; \\
x_j \ge 0; j = 1.4\n\end{cases}
$$

6) max L = 2x<sub>1</sub> - x<sub>2</sub> + 3x<sub>3</sub> - 2x<sub>4</sub>;  
\n
$$
\begin{cases}\nx_1 + x_2 + 2x_3 - x_4 = 3; \\
2x_1 + x_2 - x_3 + 2x_4 = 4; \\
x_1 + 2x_2 + x_3 + x_4 = 5; \\
x_j \ge 0; j = 1.4\n\end{cases}
$$

7) min L = 
$$
2x_1 + x_2 + 2x_3 + 2x_4
$$
;  
\n
$$
\begin{cases}\n2x_1 + x_2 + 2x_3 + x_4 = 8; \\
x_1 + x_2 + x_3 + 2x_4 = 10; \\
2x_1 + x_2 + 2x_3 + 2x_4 = 10; \\
x_j \ge 0; j = 1.4\n\end{cases}
$$

8) min L = x<sub>1</sub> + 2x<sub>2</sub> + x<sub>3</sub> + x<sub>4</sub>;  
\n
$$
\begin{cases}\nx_1 + x_2 - x_3 + x_4 = 4; \\
2x_1 + x_2 + 2x_3 - x_4 = 4; \\
x_1 - x_2 + x_3 + x_4 = 2; \\
x_j \ge 0; j = 1.4\n\end{cases}
$$

9) min L = 
$$
4x_1 + 2x_2 + 2x_3 + x_4
$$
  
\n
$$
\begin{cases}\n x_1 + x_2 + x_3 + 2x_4 = 8; \\
 2x_1 + x_2 + x_3 + 2x_4 = 10; \\
 x_1 + x_2 + 2x_3 - 2x_4 = 6; \\
 x_j \ge 0; j = 1.4\n\end{cases}
$$

10) min L = x<sub>1</sub> + 2x<sub>2</sub> + 3x<sub>3</sub> + 4x<sub>4</sub>;  
\n
$$
\begin{cases}\nx_1 + x_2 - 2x_3 + x_4 = 2; \\
x_1 - 2x_2 + x_3 + 2x_4 = 4; \\
x_1 + 2x_2 + 2x_3 + 2x_4 = 8; \\
x_j \ge 0; j = 1.4\n\end{cases}
$$

11) min L = x<sub>1</sub> + 2x<sub>2</sub> + 3x<sub>3</sub> - x<sub>4</sub>;  
\n
$$
\begin{cases}\nx_1 + x_2 + x_3 + x_4 = 4; \\
x_1 + 2x_2 + x_3 + 2x_4 = 6; \\
x_1 + 2x_2 + 2x_3 + x_4 = 6;\n\end{cases}
$$
\n20; j = 1.4  
\n12) min L = x<sub>1</sub> - 2x<sub>2</sub> + 3x<sub>3</sub> + x<sub>4</sub>;  
\n
$$
\begin{cases}\n\overline{x}_1 + x_2 + 2x_3 + x_4 = 7; \\
x_1 - 2x_2 + x_3 + 2x_4 = 1; \\
3x_1 + x_2 + 3x_3 + 2x_4 = 13; \\
x_1 \ge 0; j = 1.4\n\end{cases}
$$
\n31) min L = 3x<sub>1</sub> + x<sub>2</sub> + 2x<sub>3</sub> + x<sub>4</sub>;  
\n
$$
\begin{cases}\nx_1 + 2x_2 + x_4 = 6; \\
2x_1 + 2x_3 + x_4 = 7; \\
x_1 + x_2 + x_3 + 2x_4 = 7; \\
x_1 \ge 0; j = 1.4\n\end{cases}
$$
\n43) min L = 2x<sub>1</sub> + x<sub>2</sub> + 3x<sub>3</sub> + 2x<sub>4</sub>;  
\n
$$
\begin{cases}\nx_2 + 2x_3 + 2x_4 = 8; \\
2x_1 - 2x_2 + x_3 + x_4 = 9; \\
2x_1 + 2x_3 + x_4 = 8; \\
2x_1 - 2x_2 + x_3 + x_4 = 8;\n\end{cases}
$$
\n2x<sub>1</sub> + 2x<sub>2</sub> + 2x<sub>3</sub> = 10;  
\n
$$
\begin{cases}\nx_1 + 2x_2 = 6; \\
x_1 + 2x_2 + 2x_3 = 10; \\
x_1 \ge 0; j = 1.4\n\end{cases}
$$
\n16) min L = x<sub>1</sub> + 2x<sub>2</sub> - x<sub>3</sub> + 3x<sub>4</sub>; 
$$
\begin{cases}\nx_1
$$

18) min L = x<sub>1</sub> - 2x<sub>2</sub> + 2x<sub>3</sub> + 3x<sub>4</sub>;  
\n
$$
\begin{cases}\nx_1 + x_2 + 2x_4 = 4; \\
x_2 + 2x_3 + x_4 = 6; \\
x_1 - 2x_2 + x_3 + x_4 = 6; \\
x_j \ge 0; j = 1.4\n\end{cases}
$$
\n19) min L = -2x<sub>2</sub> + x<sub>3</sub>;  
\n
$$
\begin{cases}\n-2x_1 + x_2 + x_4 = 0; \\
x_1 - x_2 + x_3 = 2; \\
2x_1 - x_2 + 4x_3 - x_4 = 12; \\
x_j \ge 0; j = 1.4\n\end{cases}
$$
\n20) min L = 4x<sub>1</sub> + 2x<sub>2</sub> + 2x<sub>3</sub> + x<sub>4</sub>;

20) min L = 
$$
4x_1 + 2x_2 + 2x_3 + x_4
$$
  
\n
$$
\begin{cases}\n x_1 + x_2 + x_3 + 2x_4 = 8; \\
 2x_1 + x_2 + x_3 + 2x_4 = 10; \\
 x_1 + x_2 + x_3 - 2x_4 = 6; \\
 x_j \ge 0; j = 1.4\n\end{cases}
$$

21) min L = 
$$
4x_1 + 3x_2 + 2x_3 + x_4
$$
;  
\n
$$
\begin{cases}\nx_1 - 3x_2 + x_3 + x_4 = 6; \\
x_1 - 2x_2 + x_3 + 2x_4 = 4; \\
x_1 + x_3 = 1; \\
x_j \ge 0; j = 1.4\n\end{cases}
$$

22) min L = x<sub>1</sub> + x<sub>2</sub> + x<sub>3</sub> + x<sub>4</sub>;  
\n
$$
\begin{cases}\n3x_1 + 2x_2 + 5x_3 + x_4 = 22; \\
2x_1 + 5x_2 + 4x_3 + x_4 = 24; \\
3x_1 + 4x_2 + 5x_3 + x_4 = 26; \\
x_j \ge 0; j = 1.4\n\end{cases}
$$

23) min L = x1 - x2 + x3 - x4; 3x <sup>1</sup> + x3 + 2x4 = 2; -x1 + x2 + x3 + 5x4 = 5; xj ≥ 0; j = 1.4

24) min L =  $2x_1 - x_2 + 3x_3 - 5x_4$ ;  $x_1 + x_2 + x_3 = 6;$  $x_2 + x_3 + x_4 = 9$ ;  $x_3 + x_4 + x_5 = 12$ ;  $x_4 + x_5 + x_6 = 15$ ;  $x_j \ge 0$ ; j = 1.6

25) min L = 2x<sub>1</sub> - x<sub>2</sub> + 3x<sub>3</sub> - x<sub>4</sub> + x<sub>5</sub>;  $(-x_1 + x_2 + x_3 = 1)$ ;  $x_1 + x_2 + x_3 = 1;$ <br>  $x_1 + x_2 + x_4 = 1;$ <br>  $x_1 + x_2 + x_5 = 2;$ <br>  $x_j \ge 0; j = 1.5$ 

#### 3.6 Контрольные вопросы к защите лабораторной работы 3

1) В чем состоит практическая реализация симплекс - таблиц?

2) Какие переменные называются базисными переменными?

3) Какие переменные называются свободными переменными?

4) Как найти разрешающую строку, разрешающий столбец, разрешающий элемент в симплекс - таблице?

5) Как найти симплекс - отношение в симплекс - таблице?

6) В каком случае задача линейного программирования не имеет решения?

#### **Список использованных источников**

1 **Бережная Е.В.** Математические методы моделирования экономических систем [Текст] / Е.В Бережная, В.И. Бережной. –М.: Финансы и статистика, 2002. –368 c.

2 **Агальцов В.П.** Математические методы в программировании [Текст] /В.П. Агальцов., И.В. Волдайская. –М.: Форум - Инфра-М, 2006. -224 c.

3 **Кузнецов А.В.** Сборник задач и упражнений по высшей математике: Математическое программирование [Текст] /А.В. Кузнецов, Р.А. Рутковский – Мн.: Вышэйшая школа, 2002. -447 с.

4 **Москинова Г.И.** Дискретная математика .Математика для менеджеров в примерах и упражнениях [Текст] /Г.И.Москинова. –М.: Логос, 2002.-240 с.

5 **Партыка Т.Л.** Математические методы [Текст] /Т.Л. Партыка, И.И. Попов. –М.: Форум - Инфра-М, 2005. -464 с.

6 **Струченков В.И.** Методы оптимизациии [Текст] /В.И.Струченков. – М.: Экзамен, 2005. – 256 с.

7 **Черноруцкий И.Г.** Методы оптимизации в теории управлении [Текст] /Черноруцкий И.Г. –СПб: Питер, 2004. –256с.

8 **Рыжиков Ю.И.** Имитационное моделирование. Теория и технология [Текст] /Ю.И. Рыжиков –СПб.: Корона принт, 2004. –384 с.

9 **Акулич И.Л.** Математическое программирование в примерах и задачах [Текст] /И.Л. Акулич. –М.: Высшая школа, 1993. –336 с.

10. **Пинегина М.В.** Математические методы и модели в экономике [Текст] /Пинегина М.В.. –М.: Экзамен, 2004. –212 с.